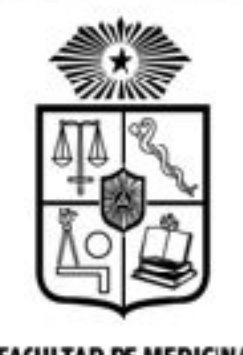

**FACULTAD DE MEDICINA LNIVERSIDAD DE CHILE** 

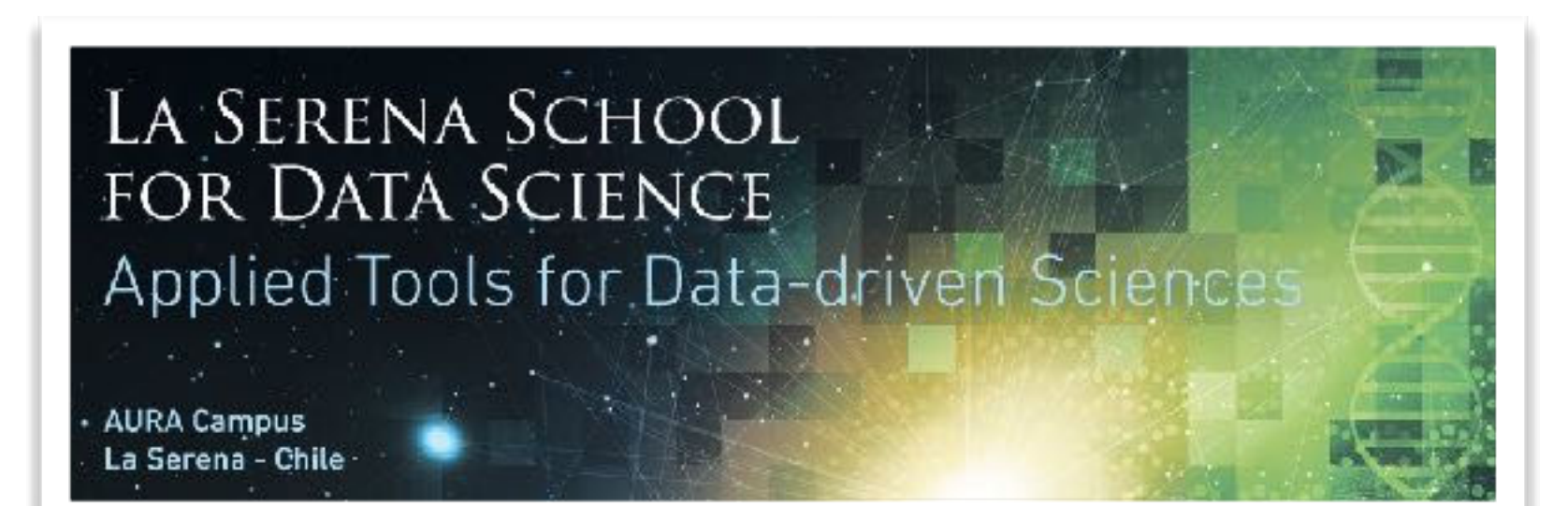

#### **MAURICIO CERDA + ASHISH MAHABAL**

#### **DEEP LEARNING**

- La Serena, 8/22/2018 -

## Outline

- Perceptron & Multilayer Perceptron
- Deep Learning
- Demo

# Supervised learning

• Objective: learn input/output association.

**Binary classification:** 

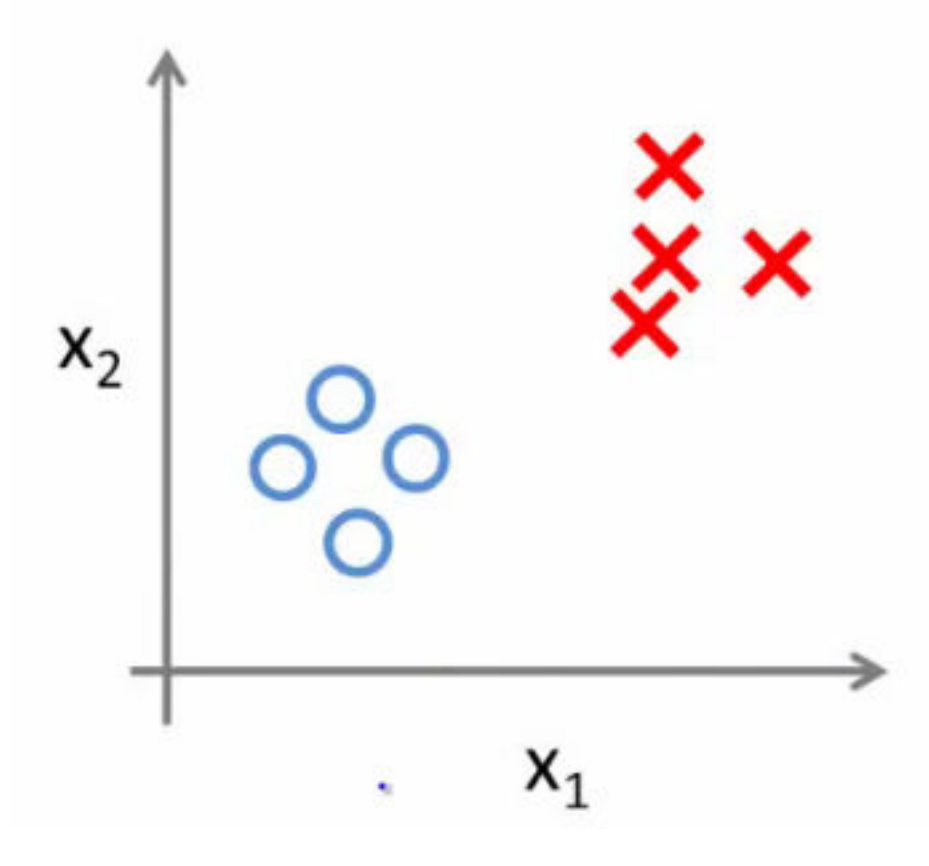

### The human brain

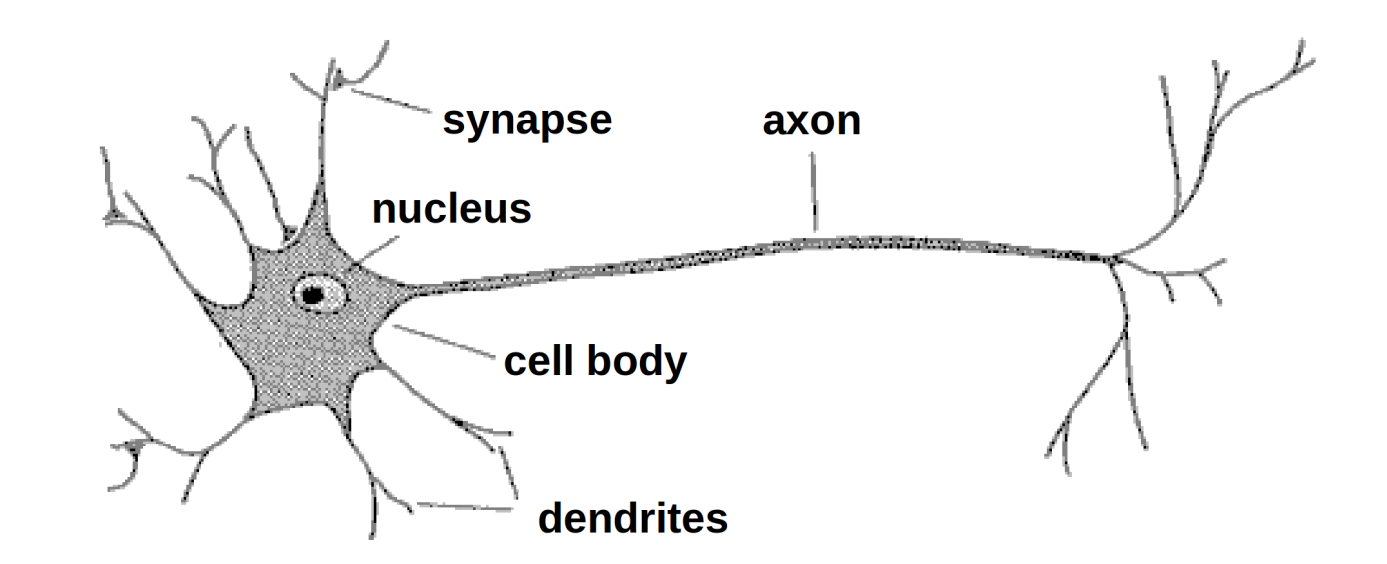

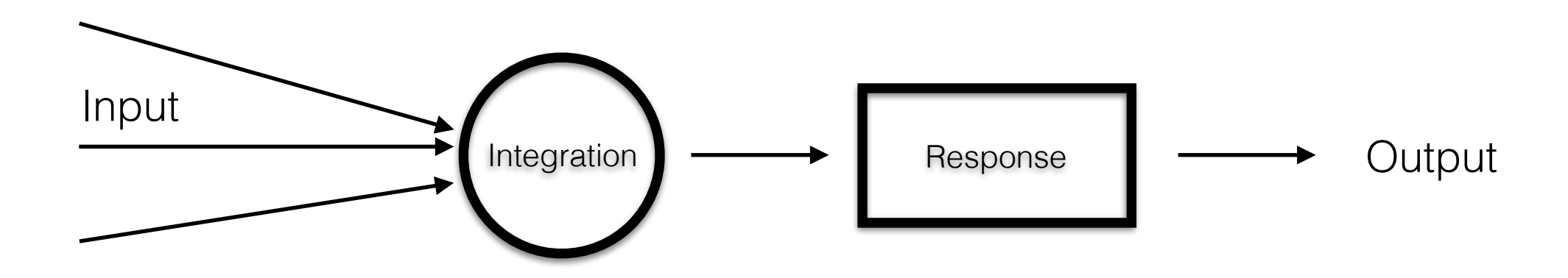

• A (functional) model of how neurons work.

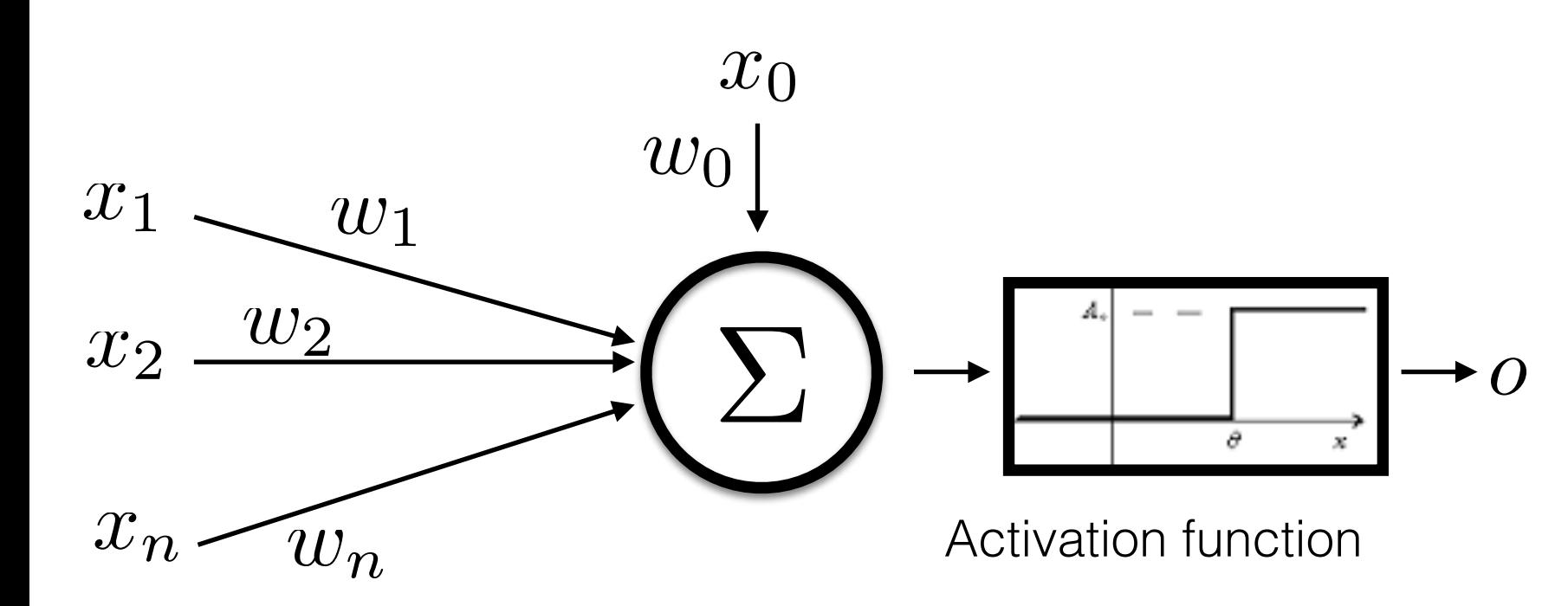

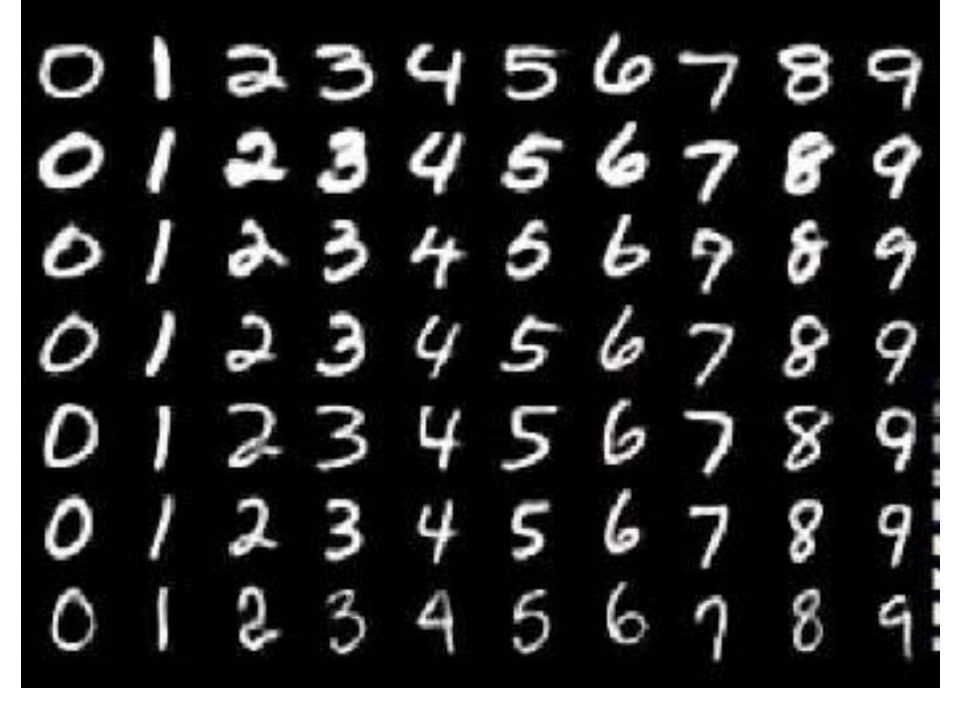

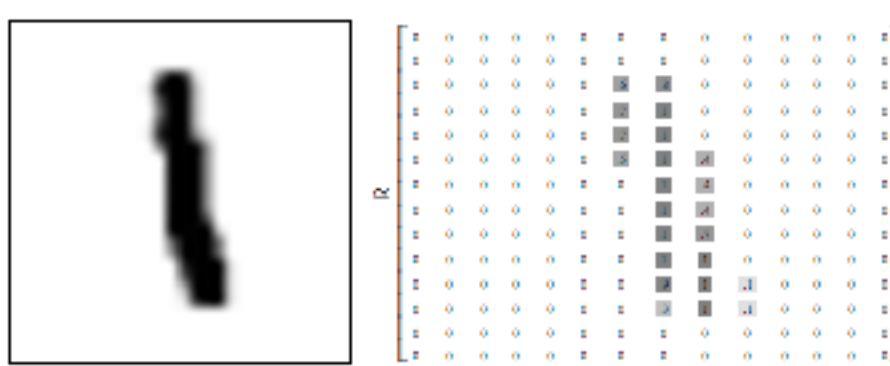

MNIST digits 0100000000

Real and artificial neurons

# Learning rule

• How to learn with a perceptron?

$$
w_i = w_i + \Delta w_i
$$

$$
\Delta w_i = \rho(t - o)x_i
$$

where t is the objective,  $\rho$  is the learning rate,  $o$  is perceptron output.

- How does it work?
- If the output is correct  $(t= 0)$ , w does not change.
- If the output is incorrect (t  $= 0$ ), w will change to make the output as similar as possible to the objective.
- The algorithm will converge if:
	- Data is linearly separable.  $\bigcirc$
	- $\bullet$   $\rho$  is small enough

## Example perceptron

• A few examples:

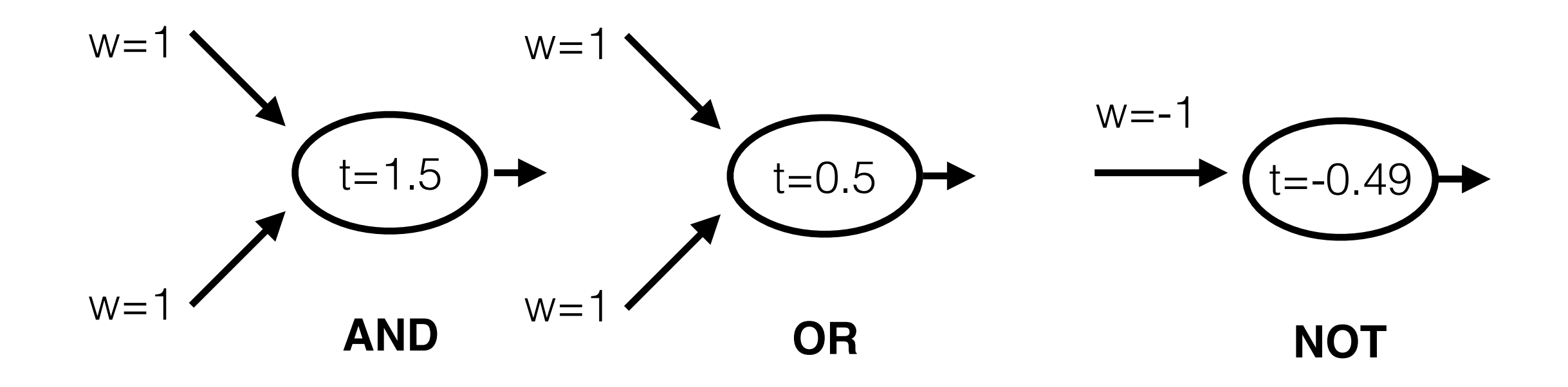

**x**

 $\overline{x_1}$ 

**o o**

0 1

**o**

0

1

 $x_2$ 

• Training the AND operation:

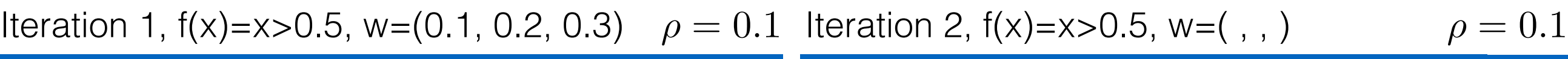

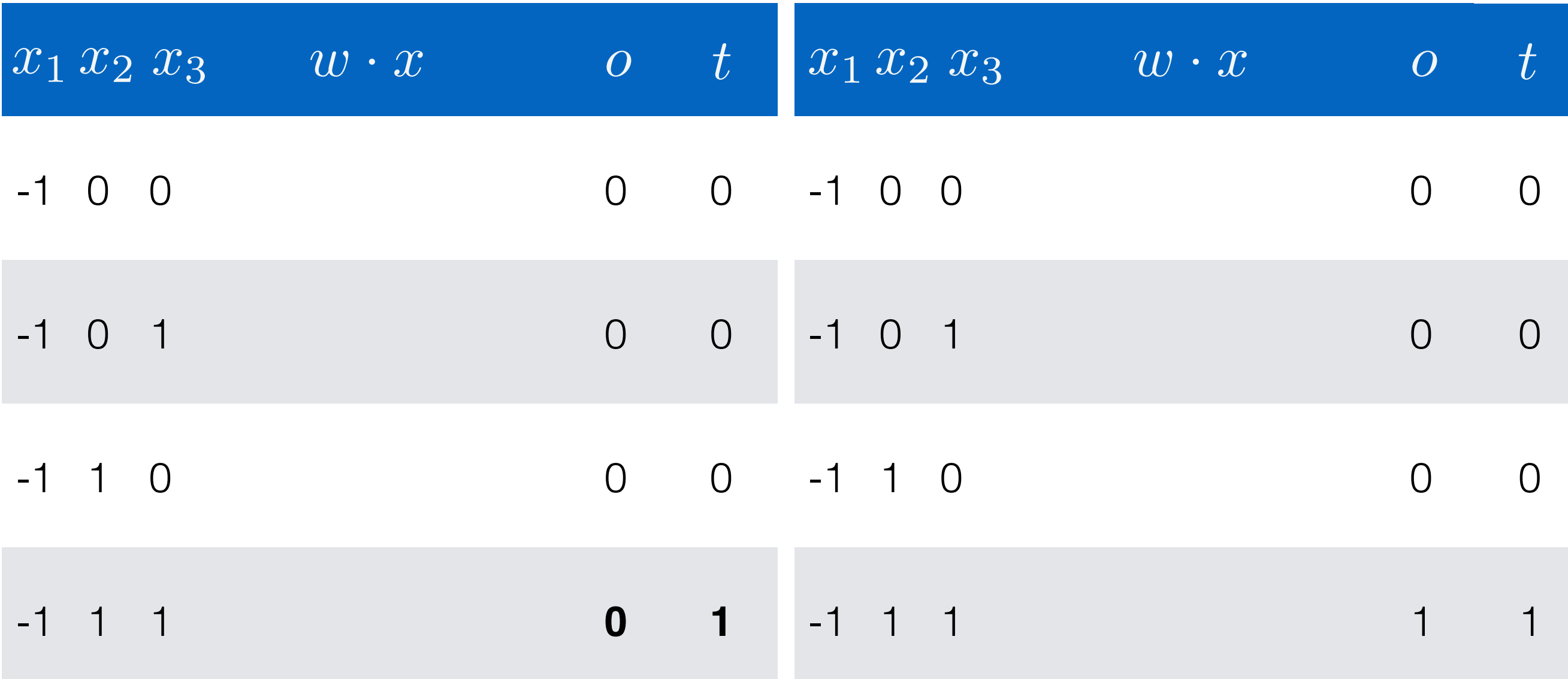

**x**

 $\overline{x_1}$ 

**o o**

0 1

**o**

0

1

 $x_2$ 

• Training the AND operation:

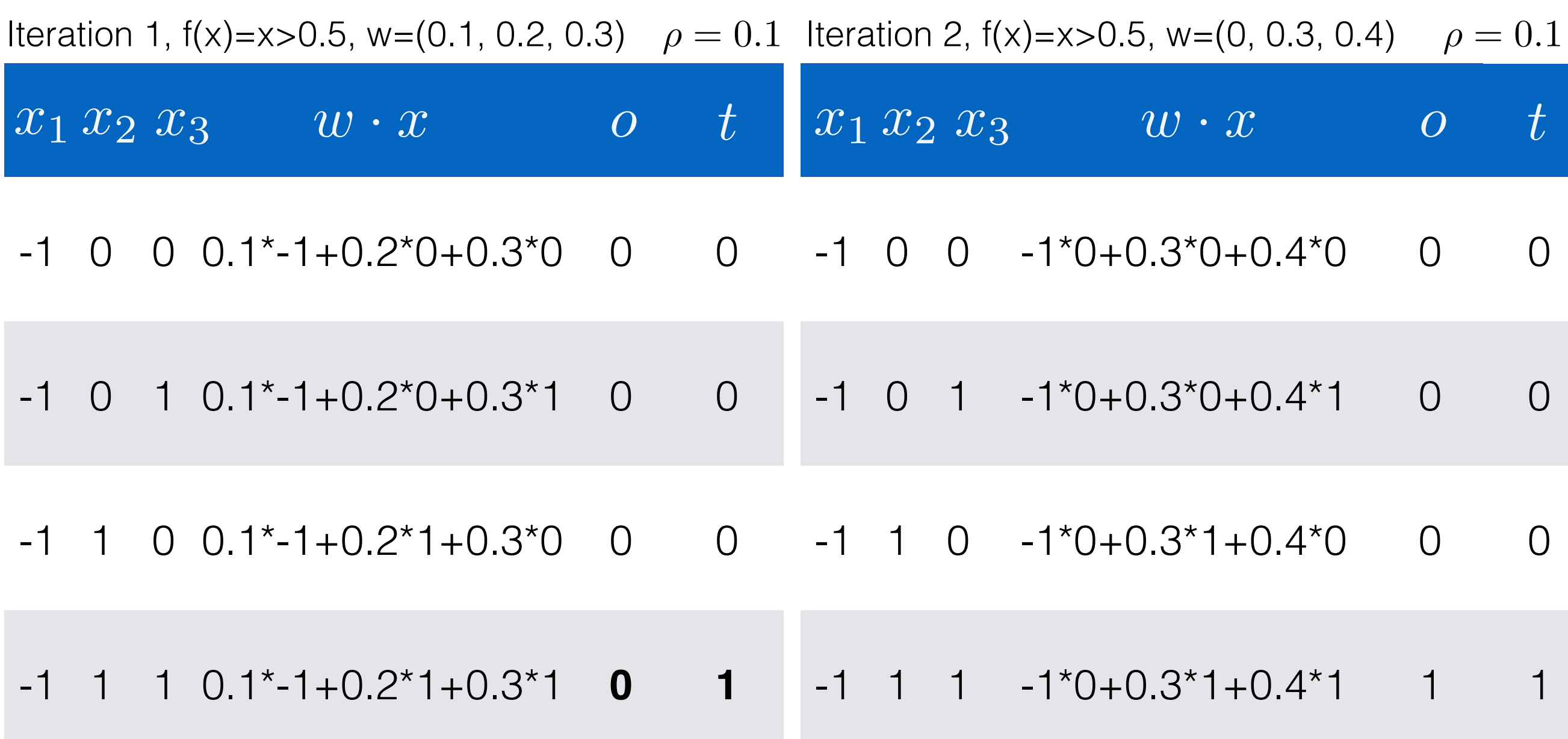

- But perceptron can do only linear separations.
- In the 70-80 researchers hit this problem.

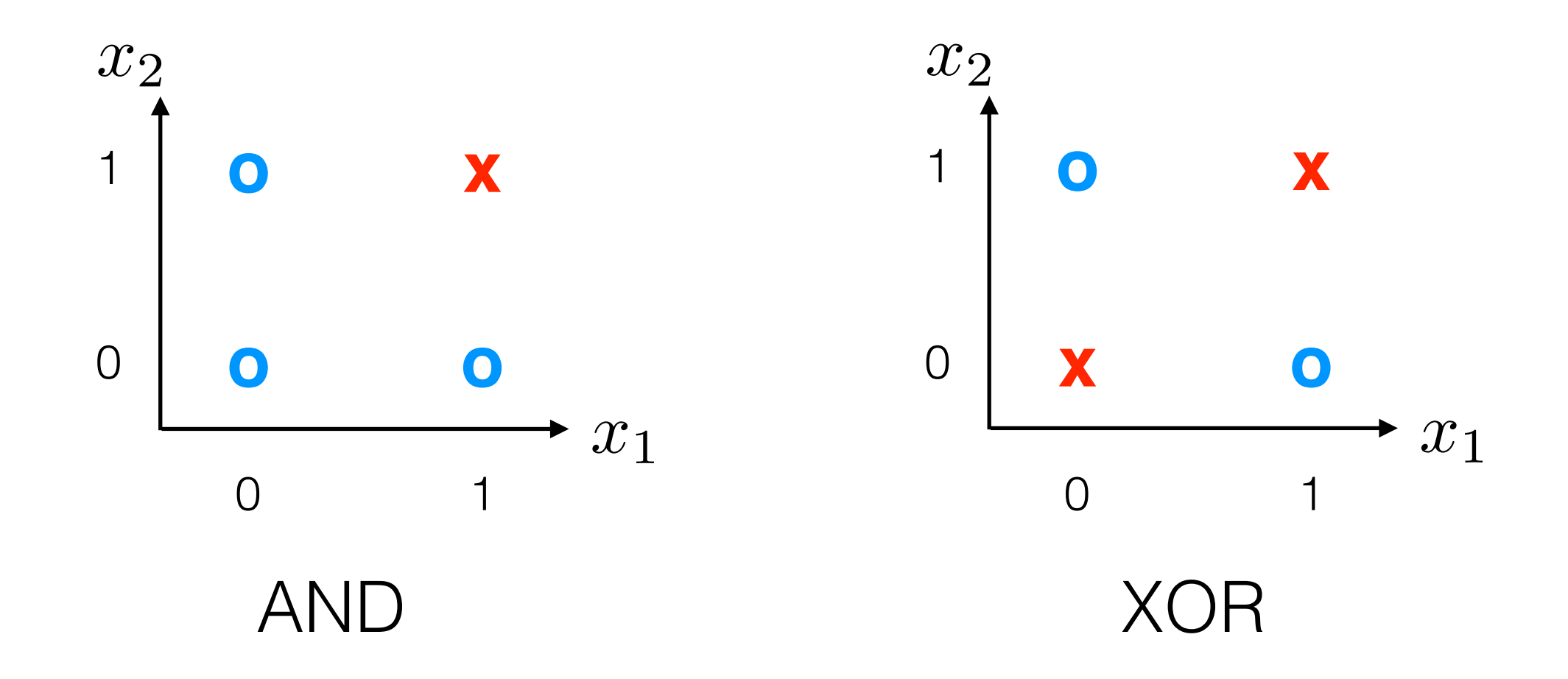

# Multi-Layer Perceptron

- What about more layers? (MultiLayer Perceptron o MLP)
	- For more complex problems
	- Solve classification problems that are not linearly separable
	- Learning must be propagated between layers $\bigcirc$

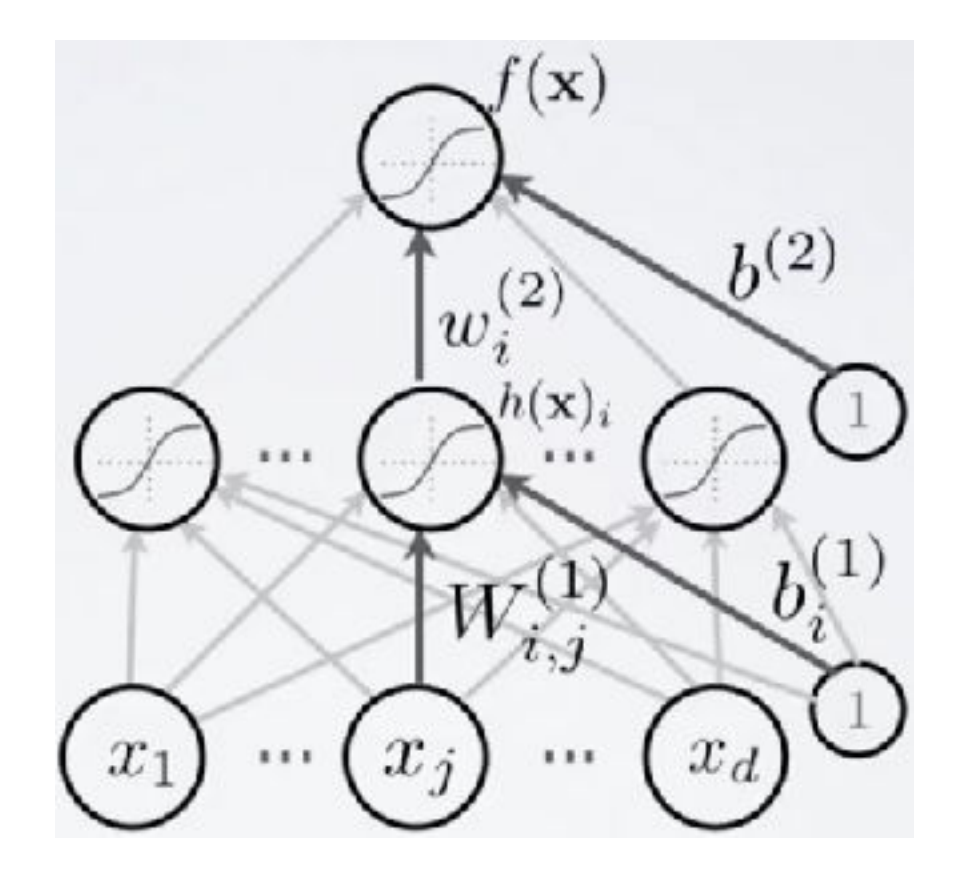

# MLP

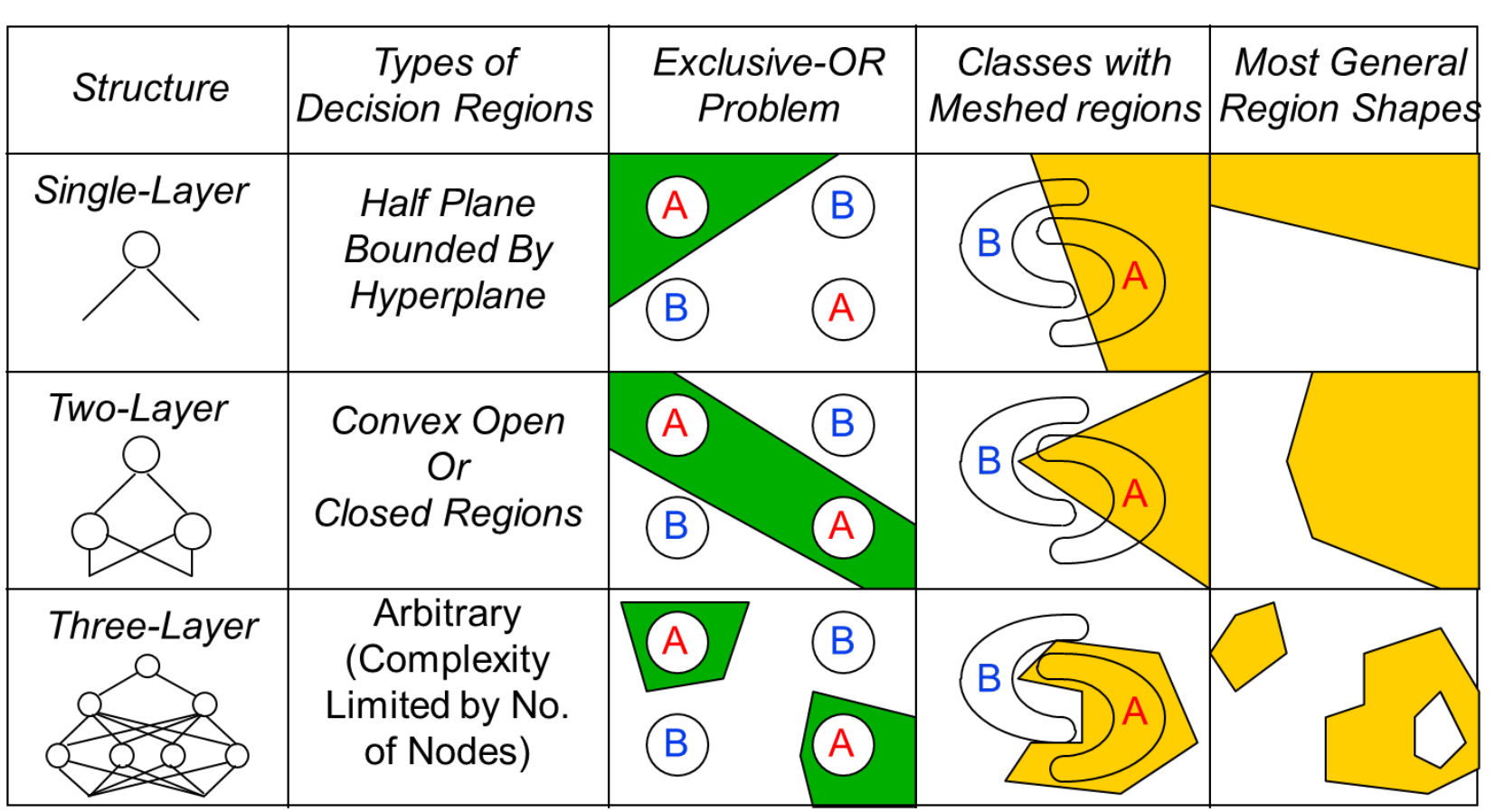

• Three layers are enough in theory, but more may be useful in practice…

# MLP: Backpropagation

• In a multilayer network:

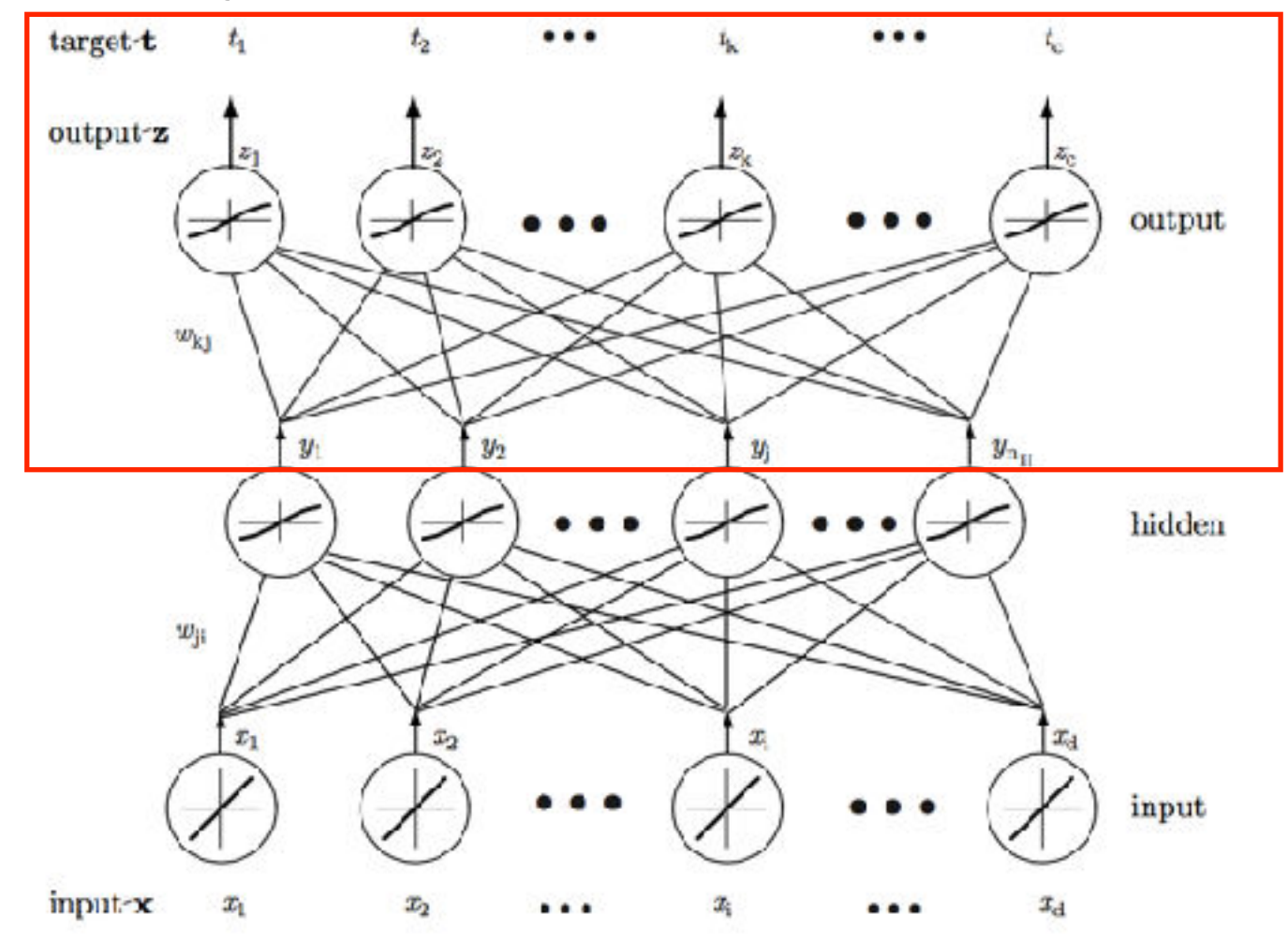

• Learning rule is:

$$
\Delta w_{kj} = -\frac{\partial J}{\partial net_k} \frac{\partial net_k}{\partial w_{kj}} = \rho (t_k - z_k) y_j f'(net_k)
$$

### Non-linear SVM

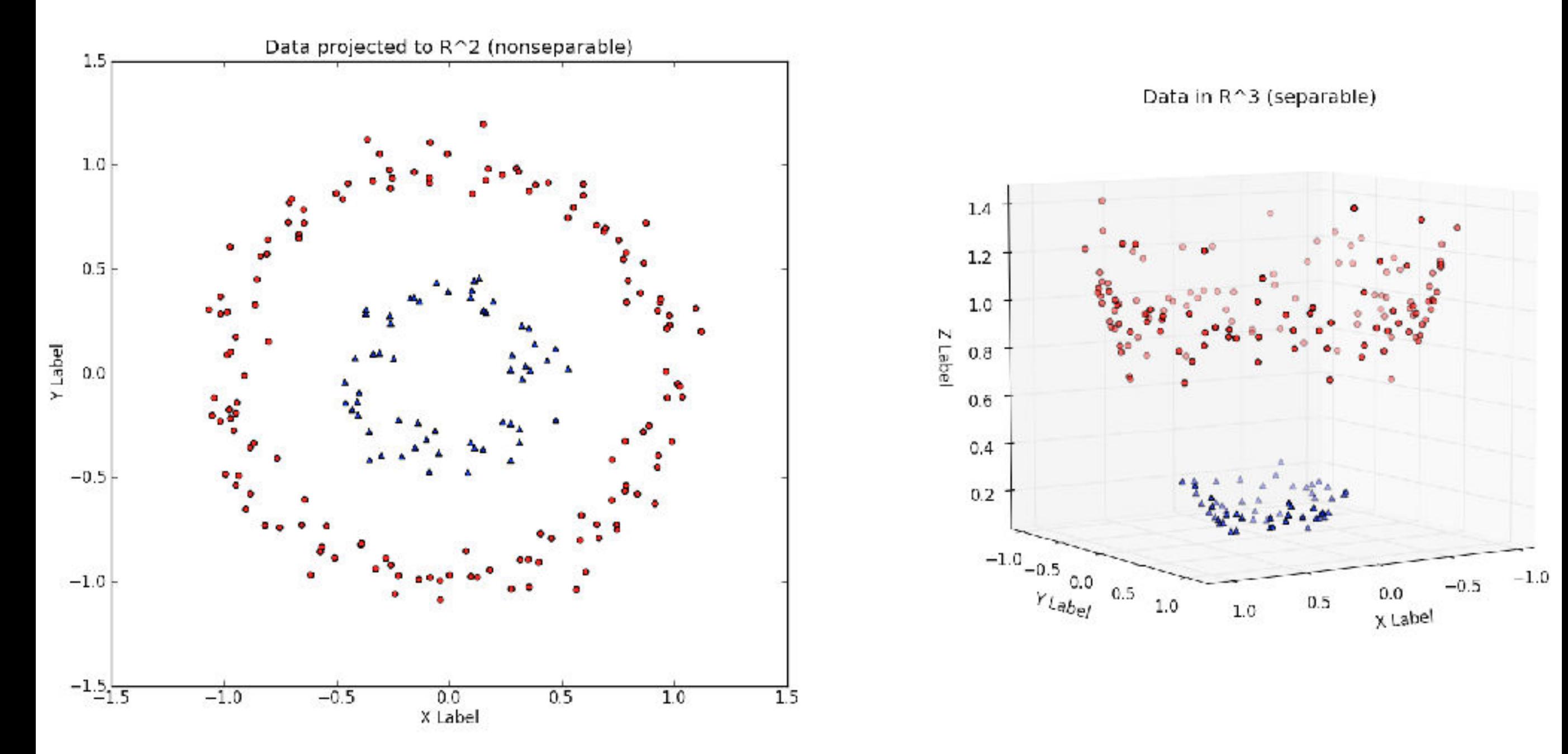

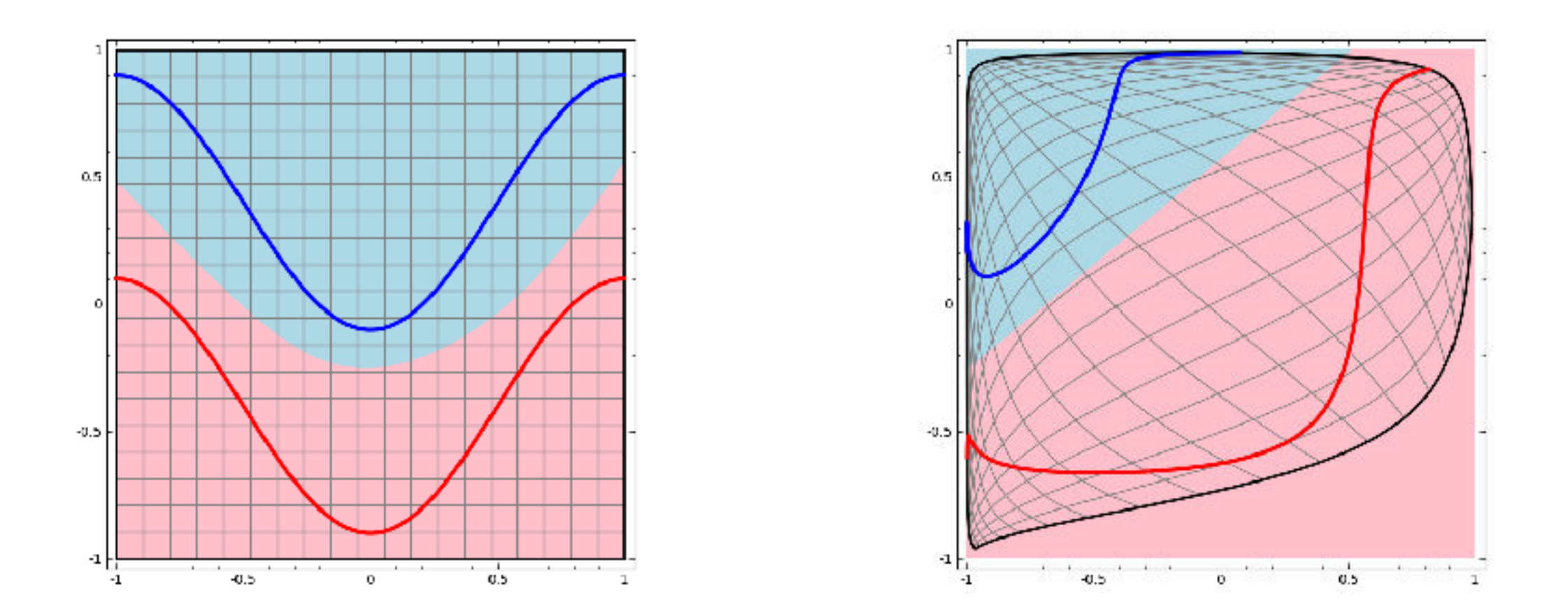

#### Mapping in order to linearly separate clusters

http://colah.github.io/posts/2014-03-NN-Manifolds-Topology/

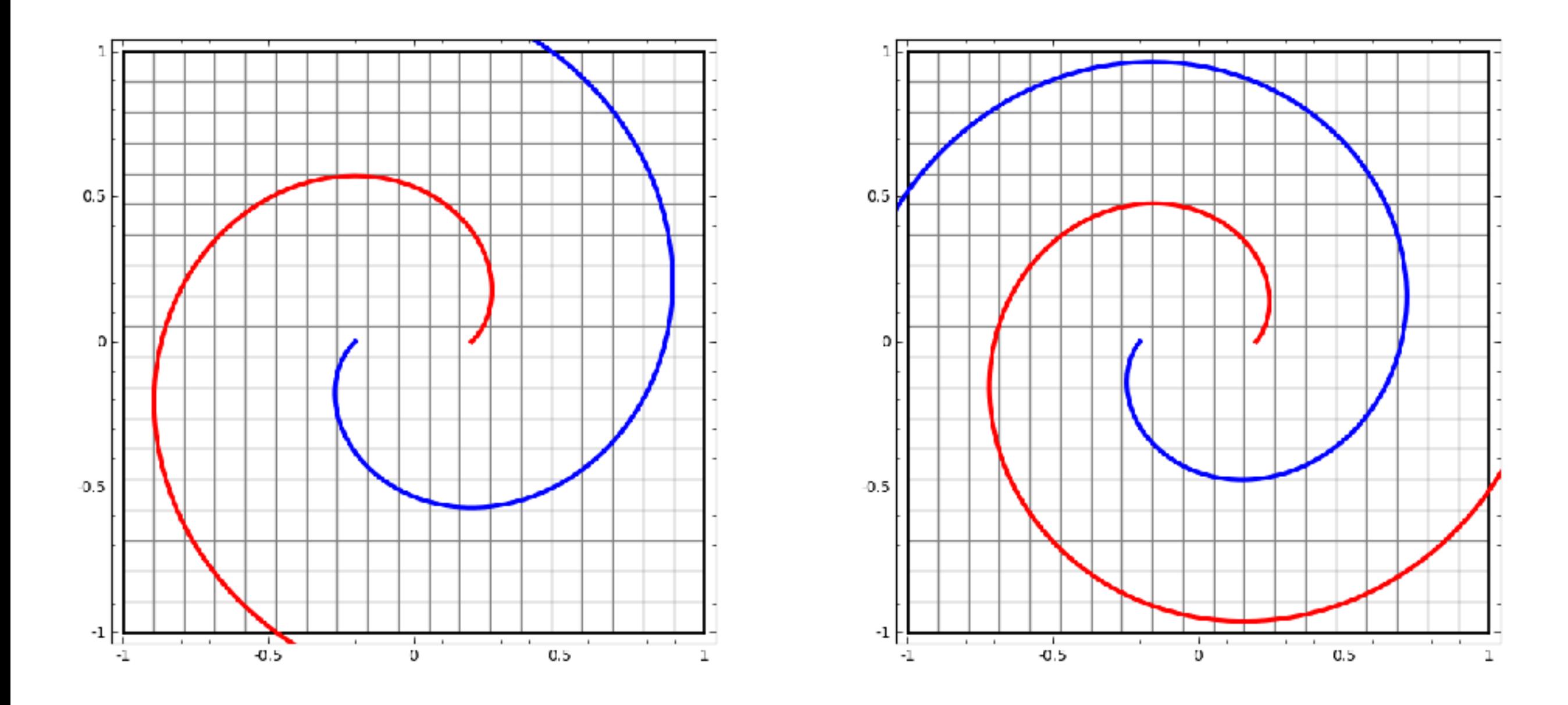

http://colah.github.io/posts/2014-03-NN-Manifolds-Topology/

# Easy Difficult

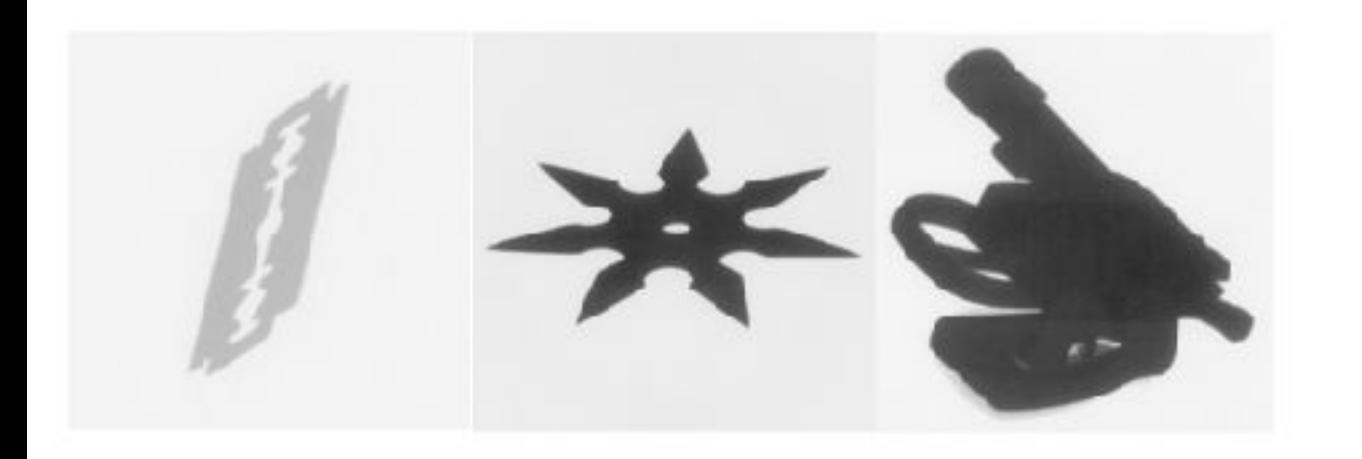

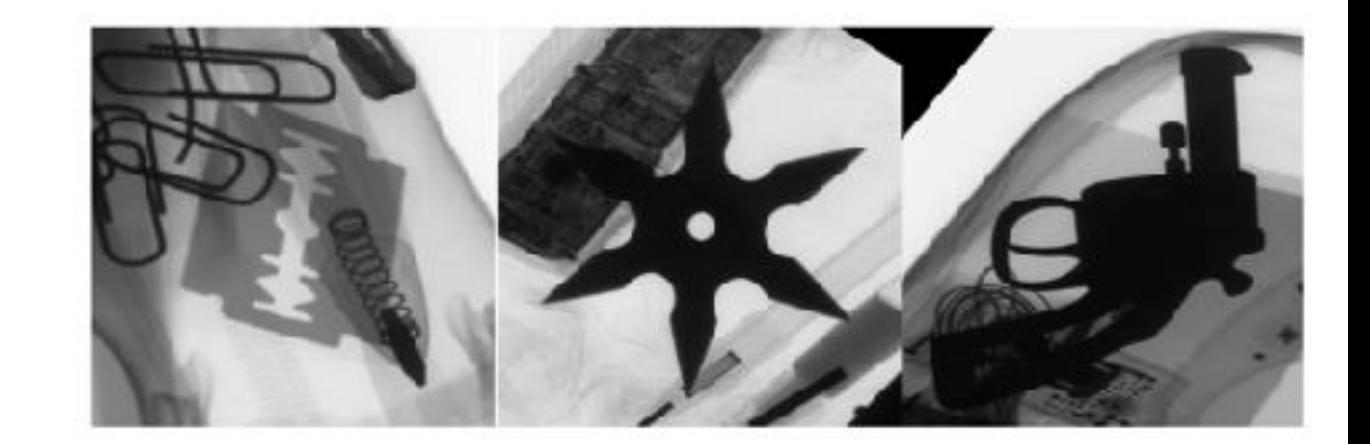

# Easy Difficult

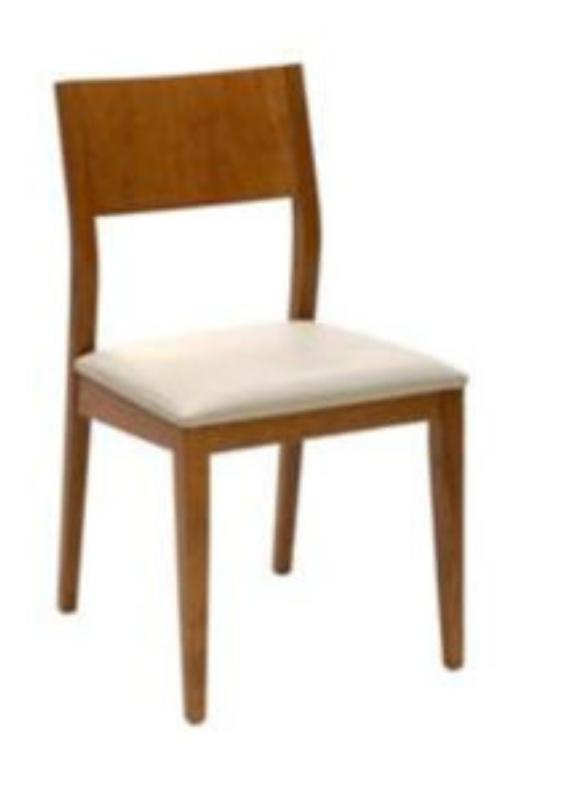

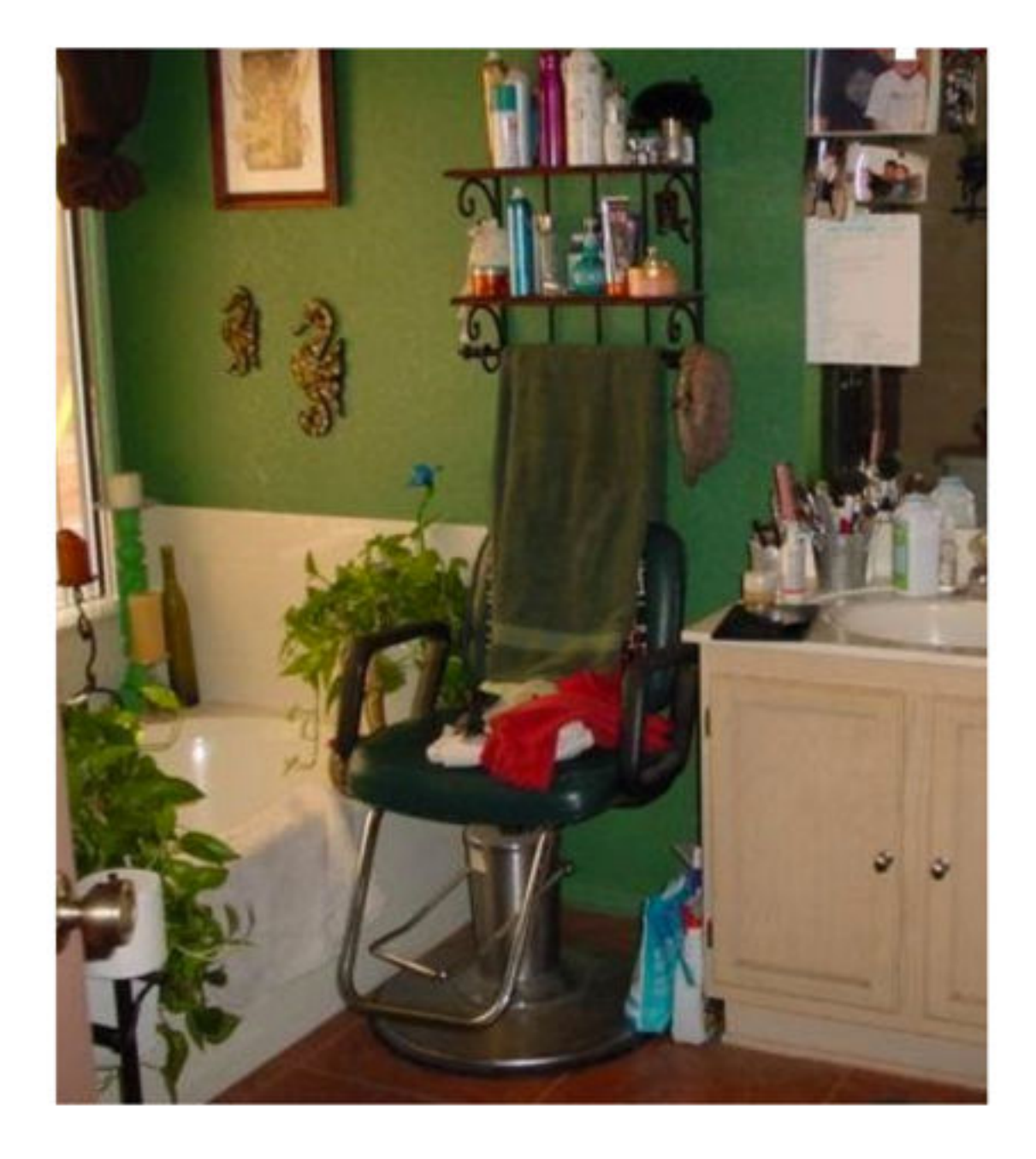

### Difficult

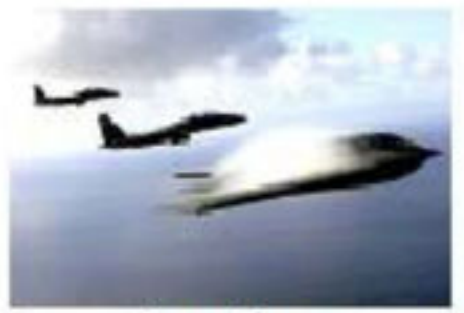

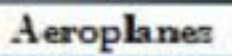

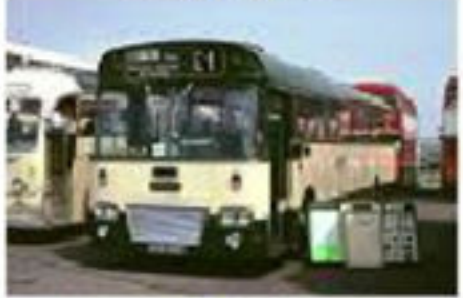

Buses

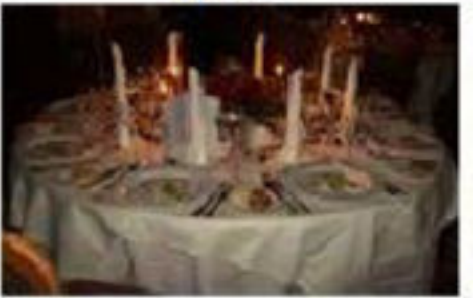

Dining tables

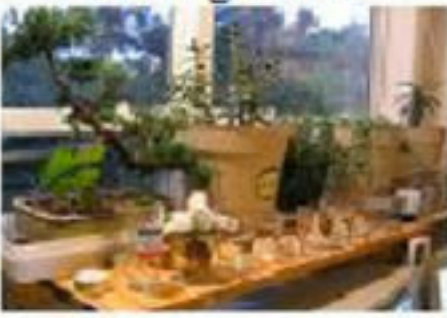

Potted plants

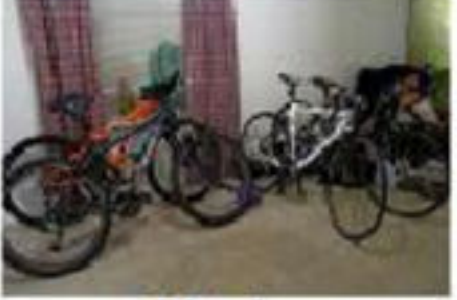

Cars

 $\mathbf{D}$ ogs

Sheep

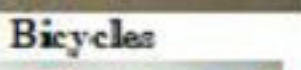

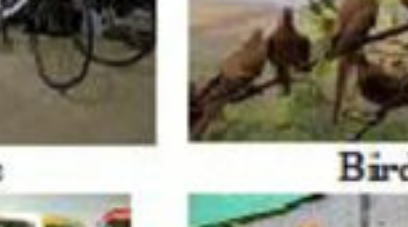

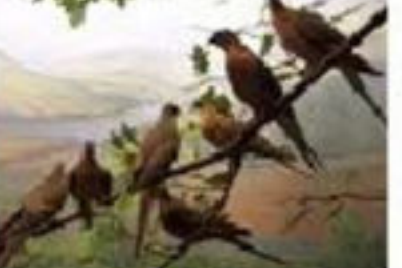

Birds

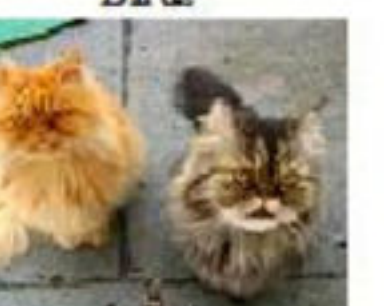

Cats

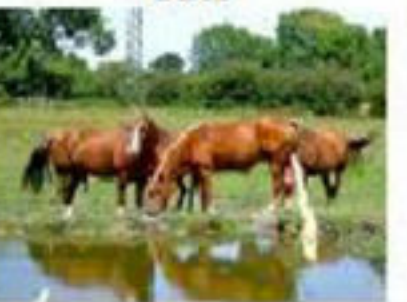

Horses

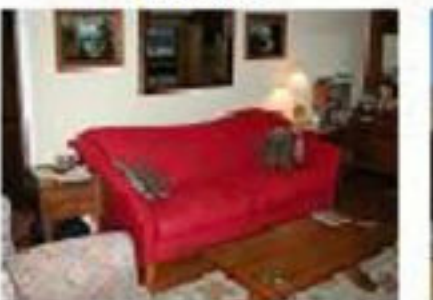

**Sofas** 

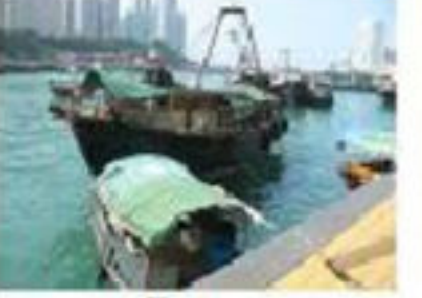

**Boats** 

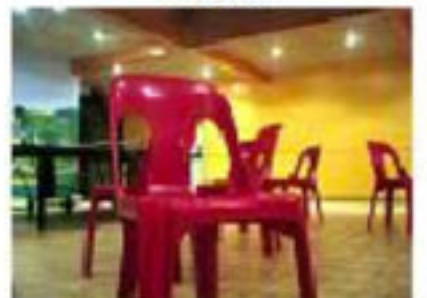

Chairs

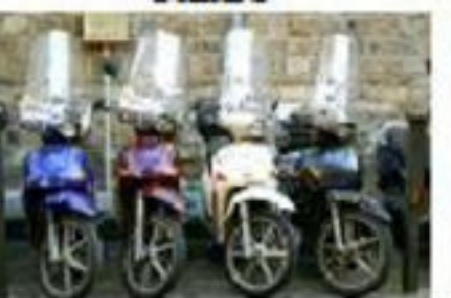

Motorbikes

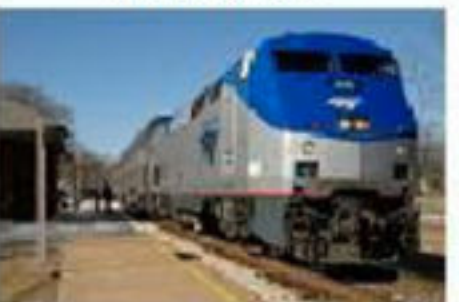

Trains

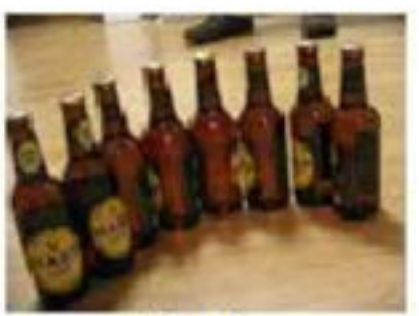

Bottles

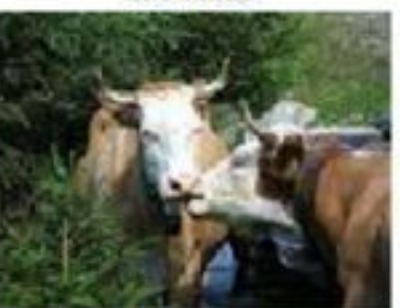

Cows

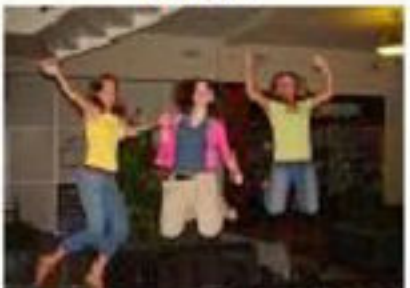

People

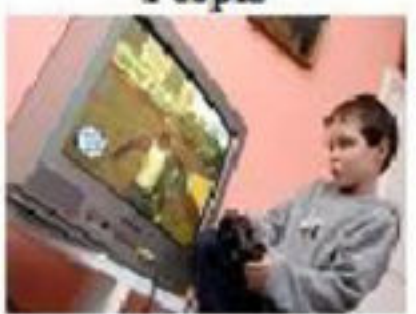

**TV**Monitors

### More Difficult

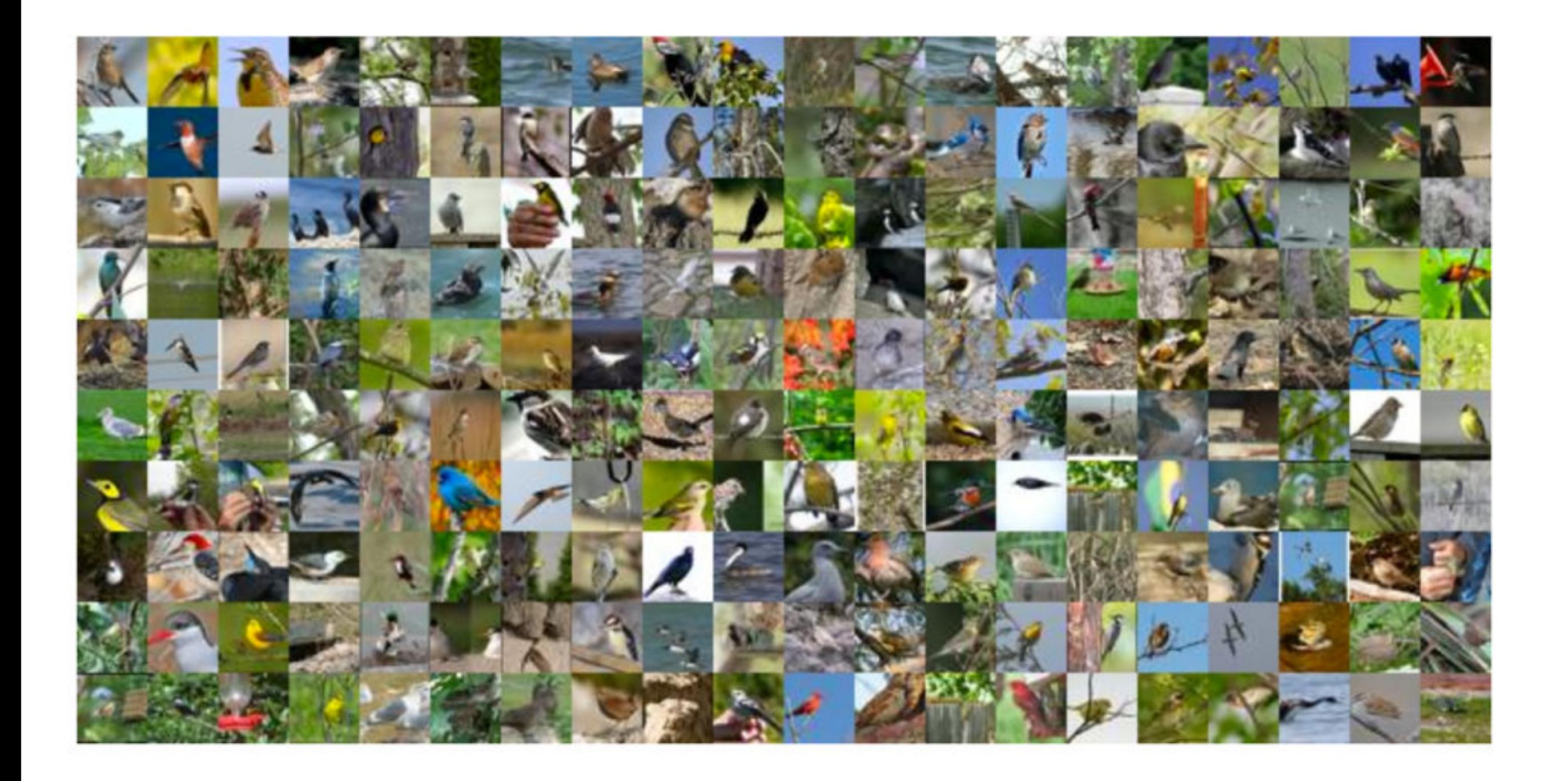

### Laundry list for image archives

- Large sets
- Labelled data
- Metadata (**CDEs!**)
- Peripheral data
- Balanced datasets

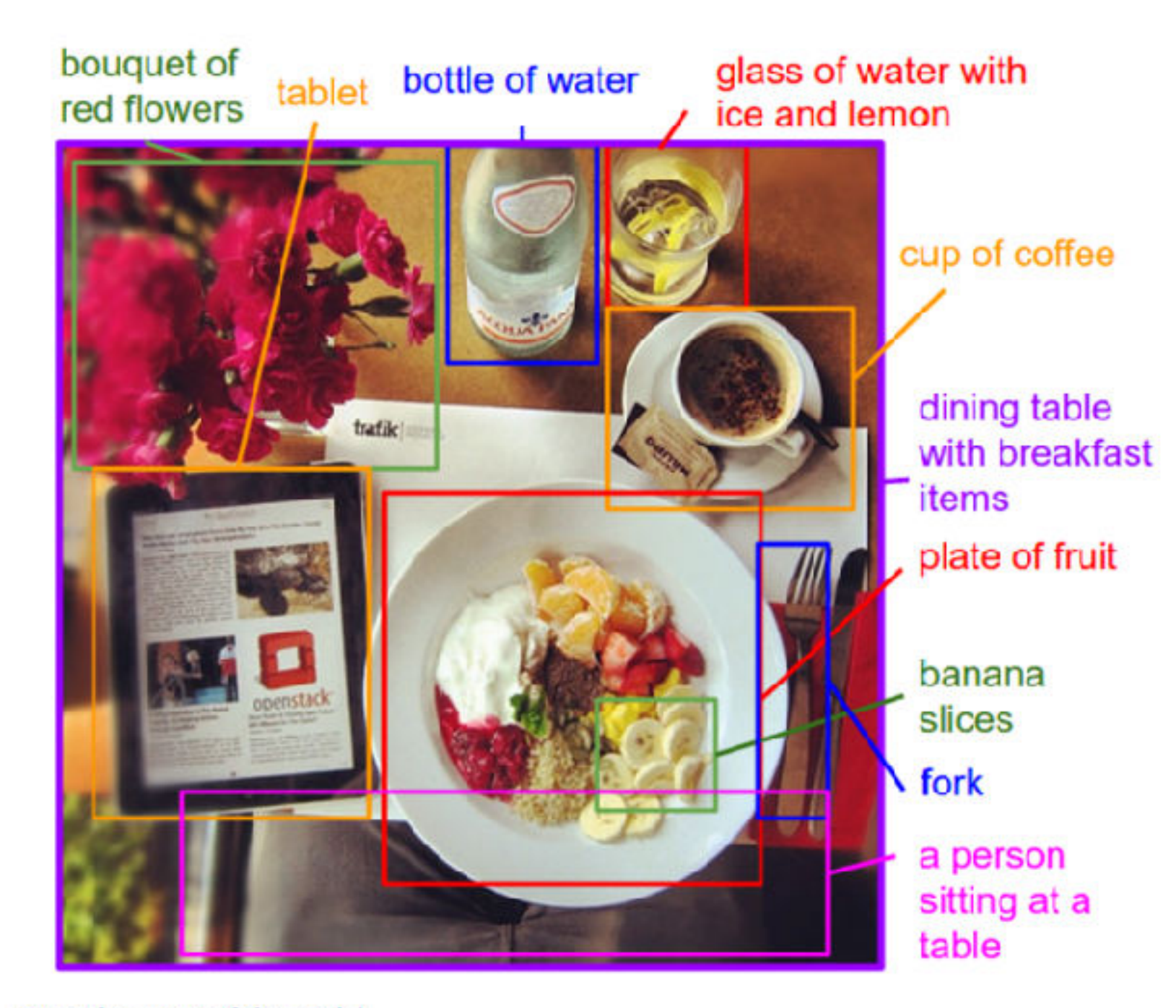

**Example output of the model** 

## Standard workflow

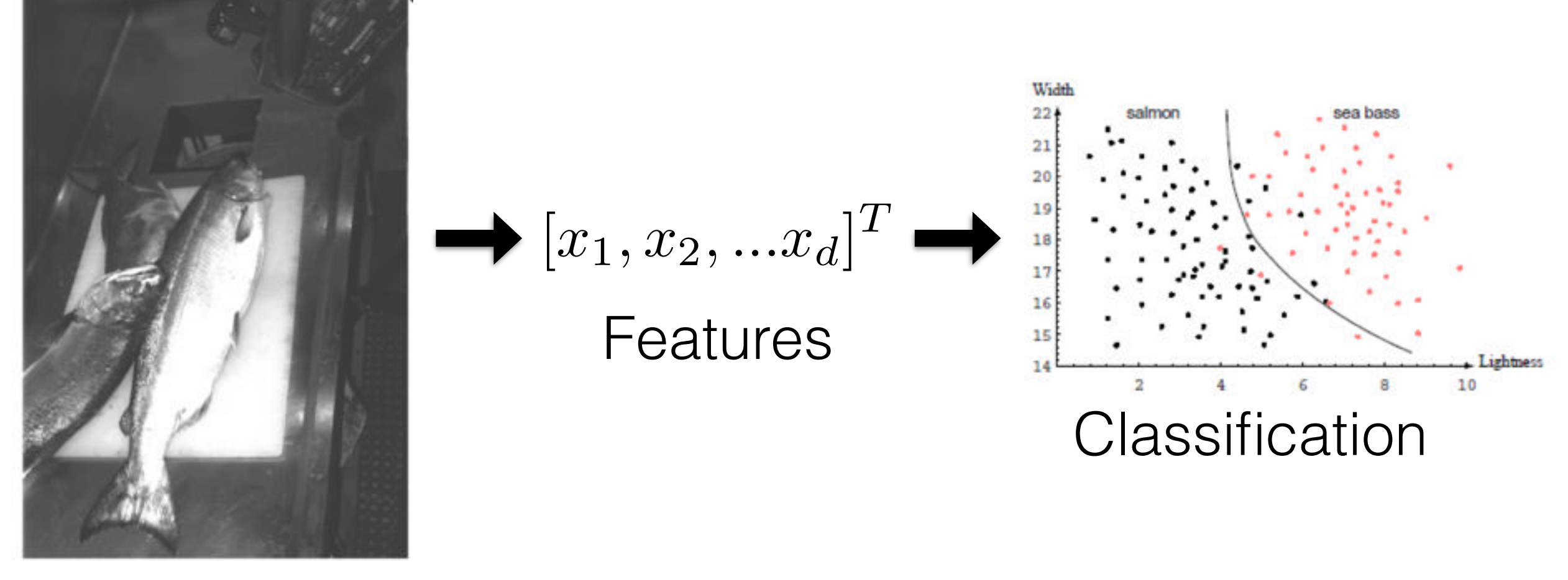

Data

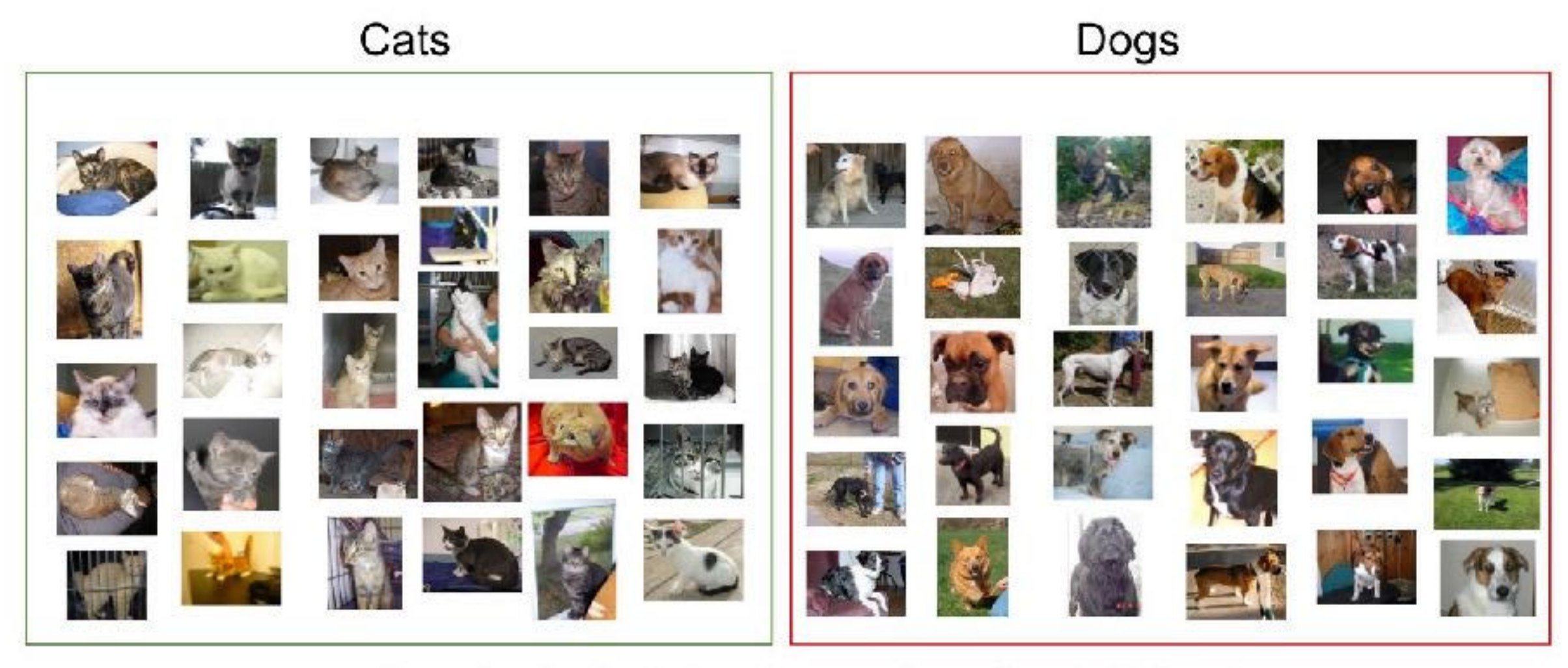

Sample of cats & dogs images from Kaggle Dataset

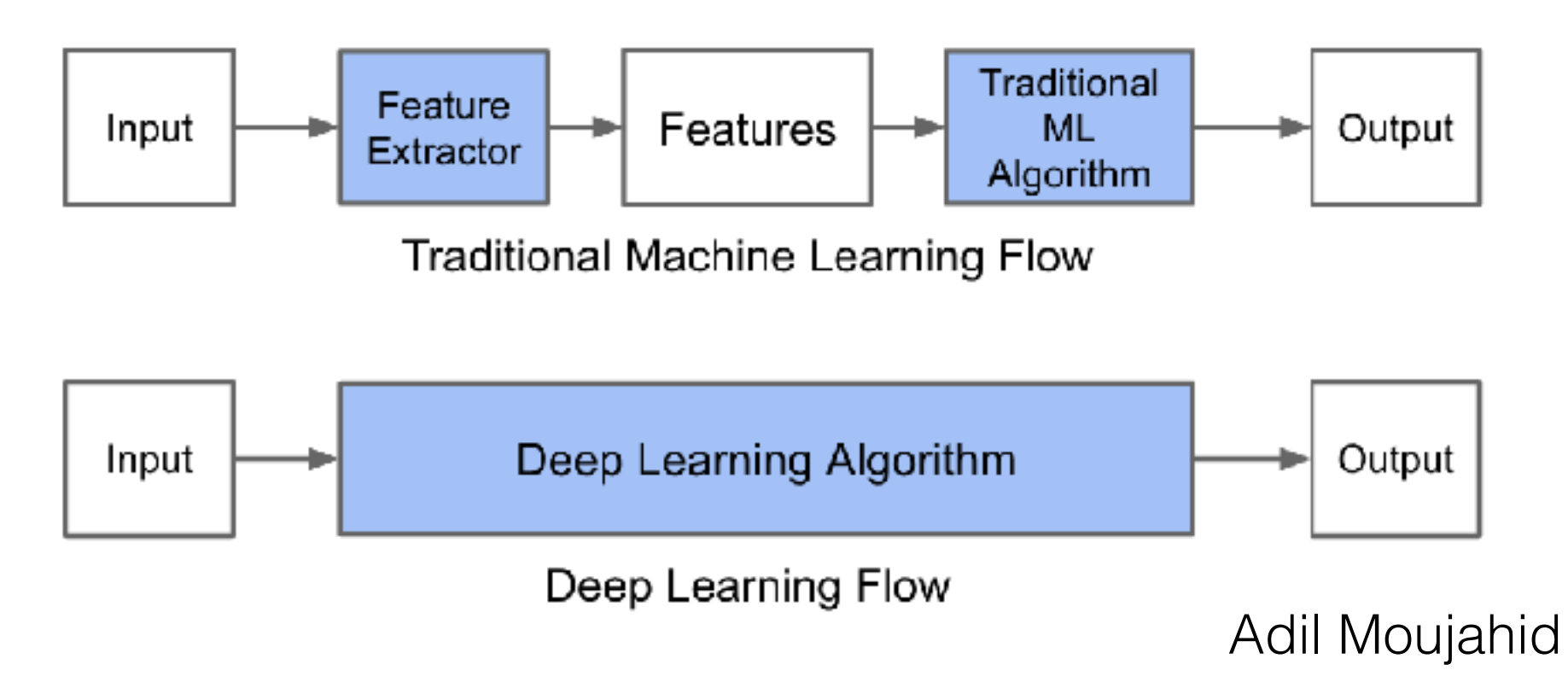

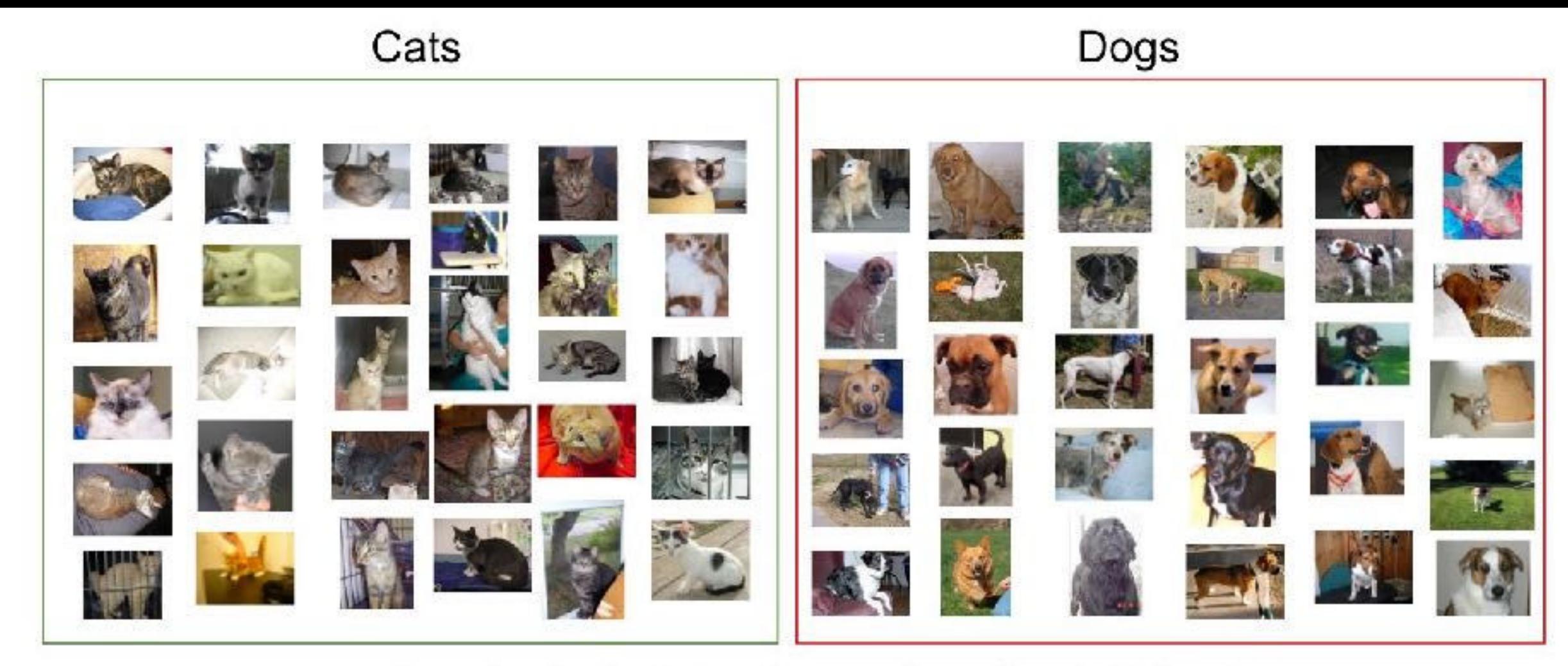

Sample of cats & dogs images from Kaggle Dataset

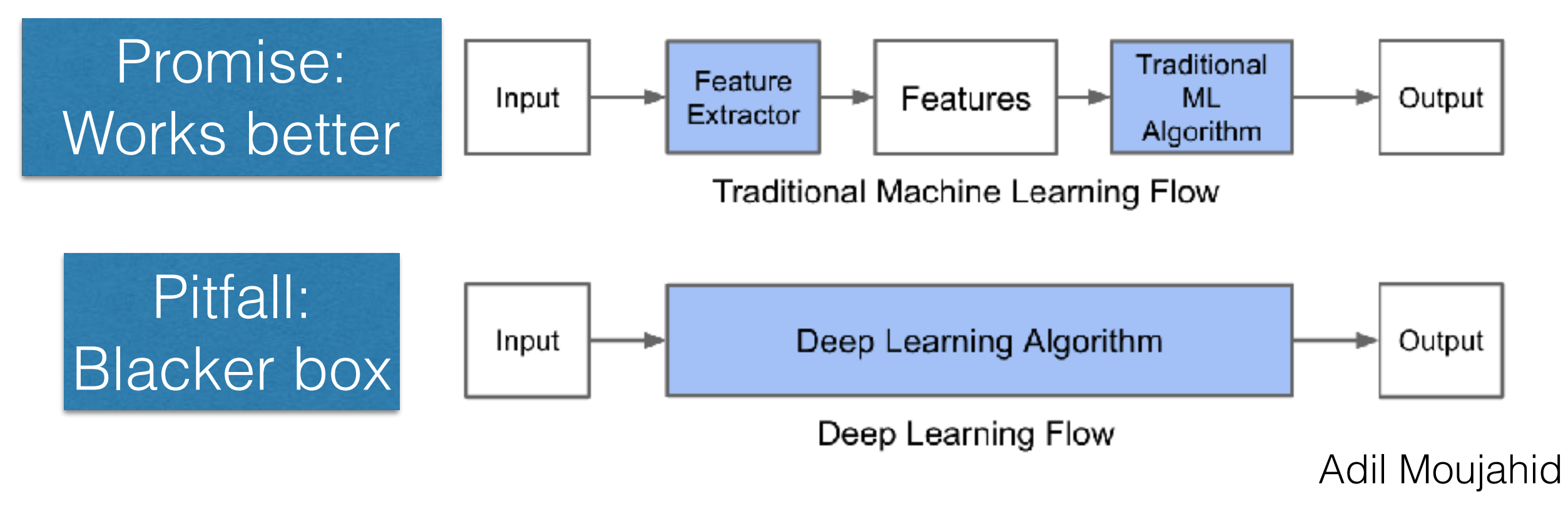

#### Convolutional network (single slide) primer

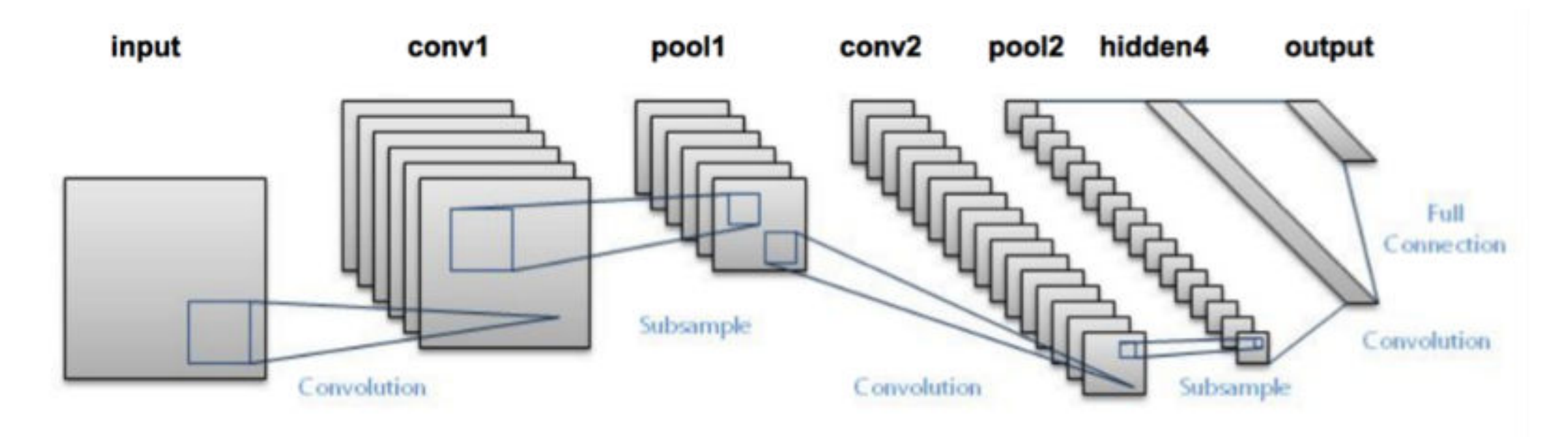

[analyticsvidhya.com](http://analyticsvidhya.com)

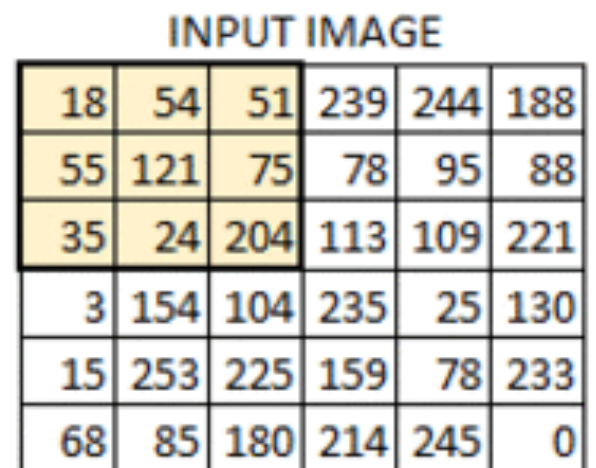

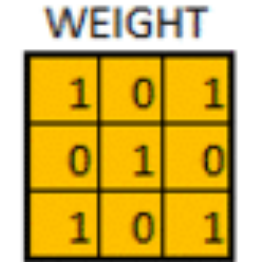

429

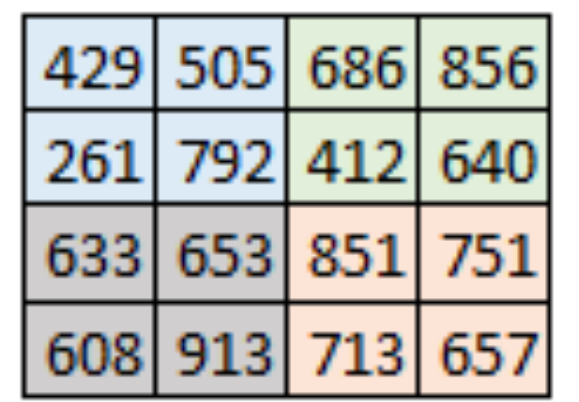

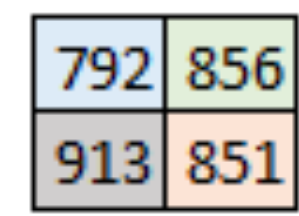

### Convolution filter

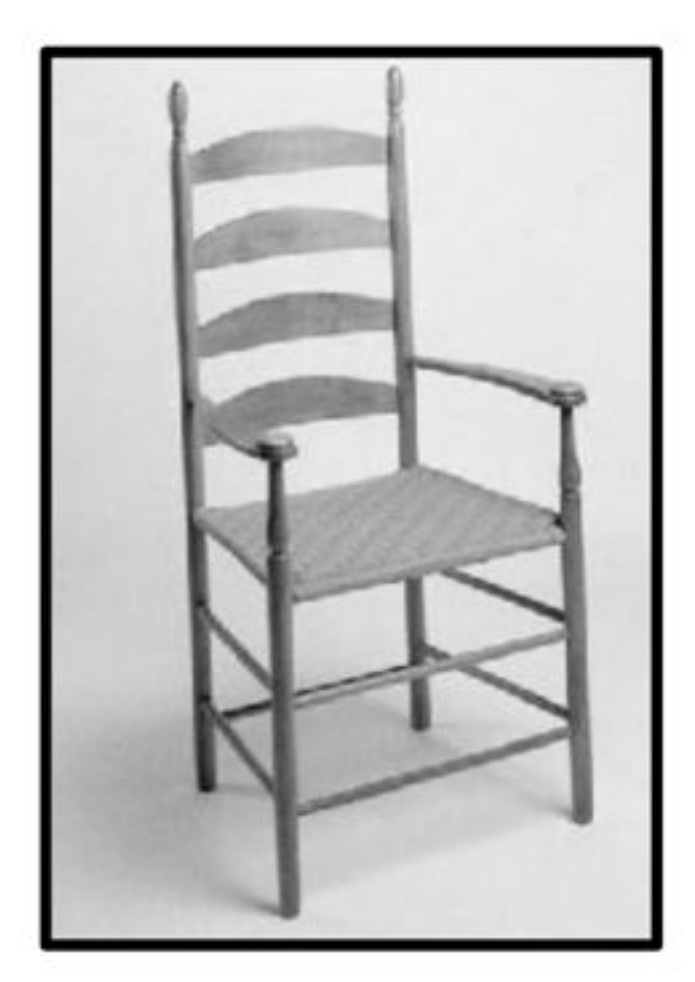

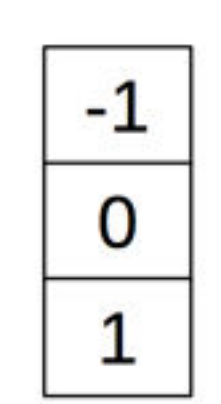

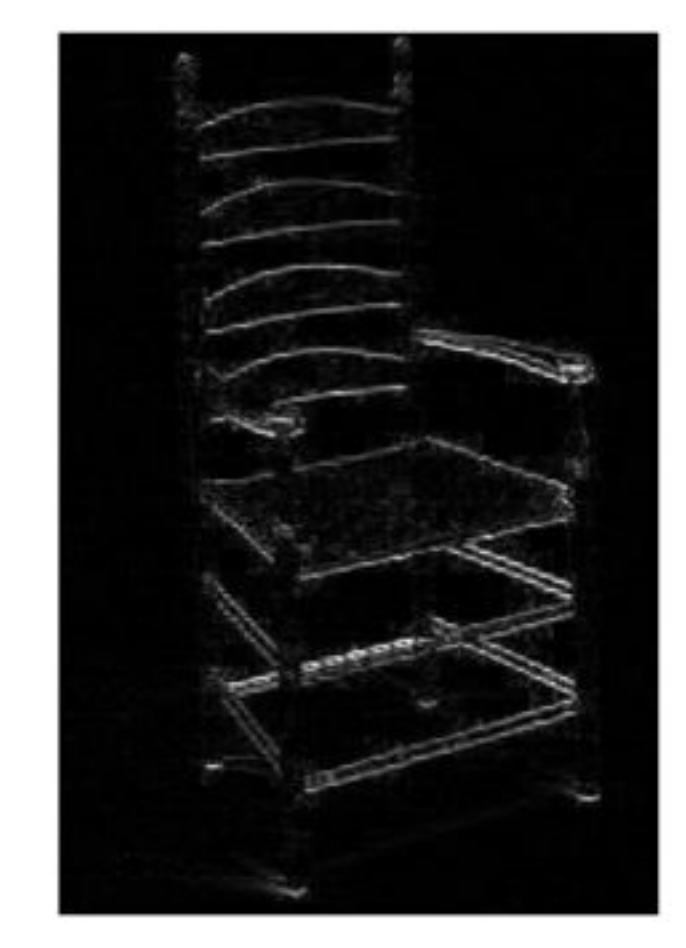

#### **CONVOLUTION AS FEATURE EXTRACTOR**

## MLP & CNN

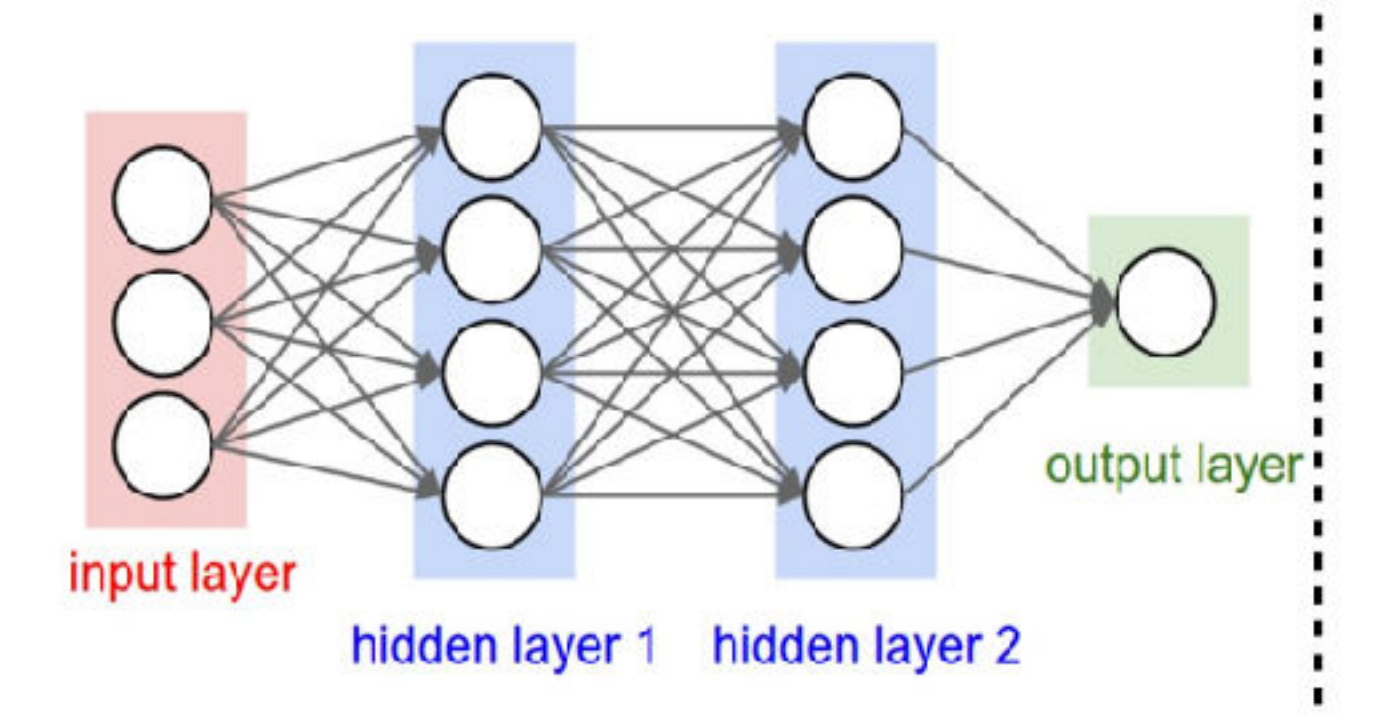

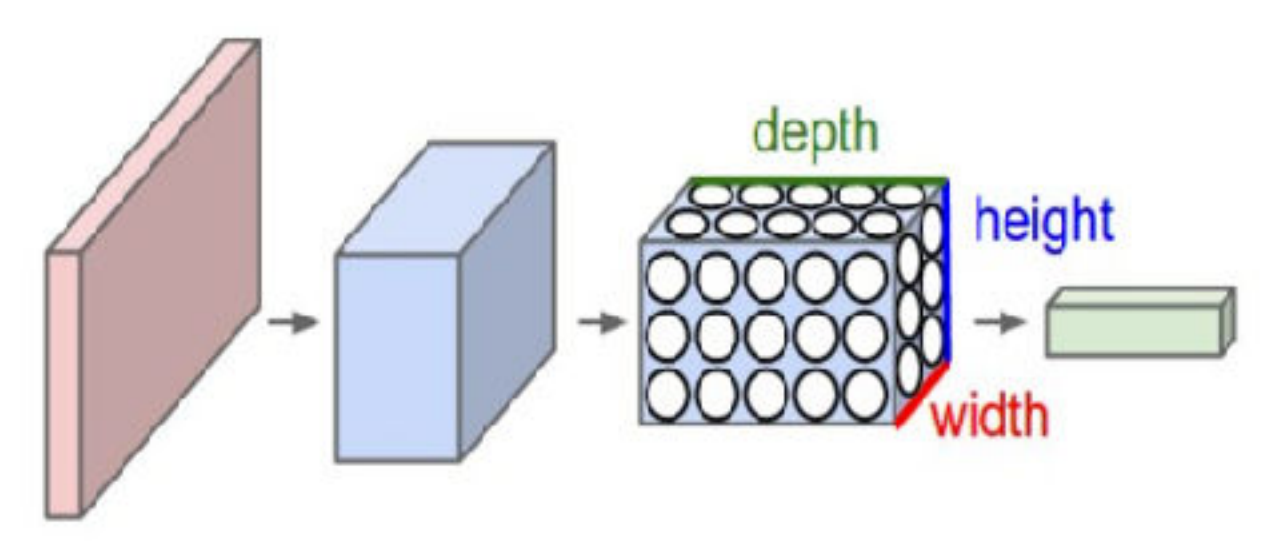

**Multi-Layer Perceptron** 

**Convolutional Neural Net (CNN)** 

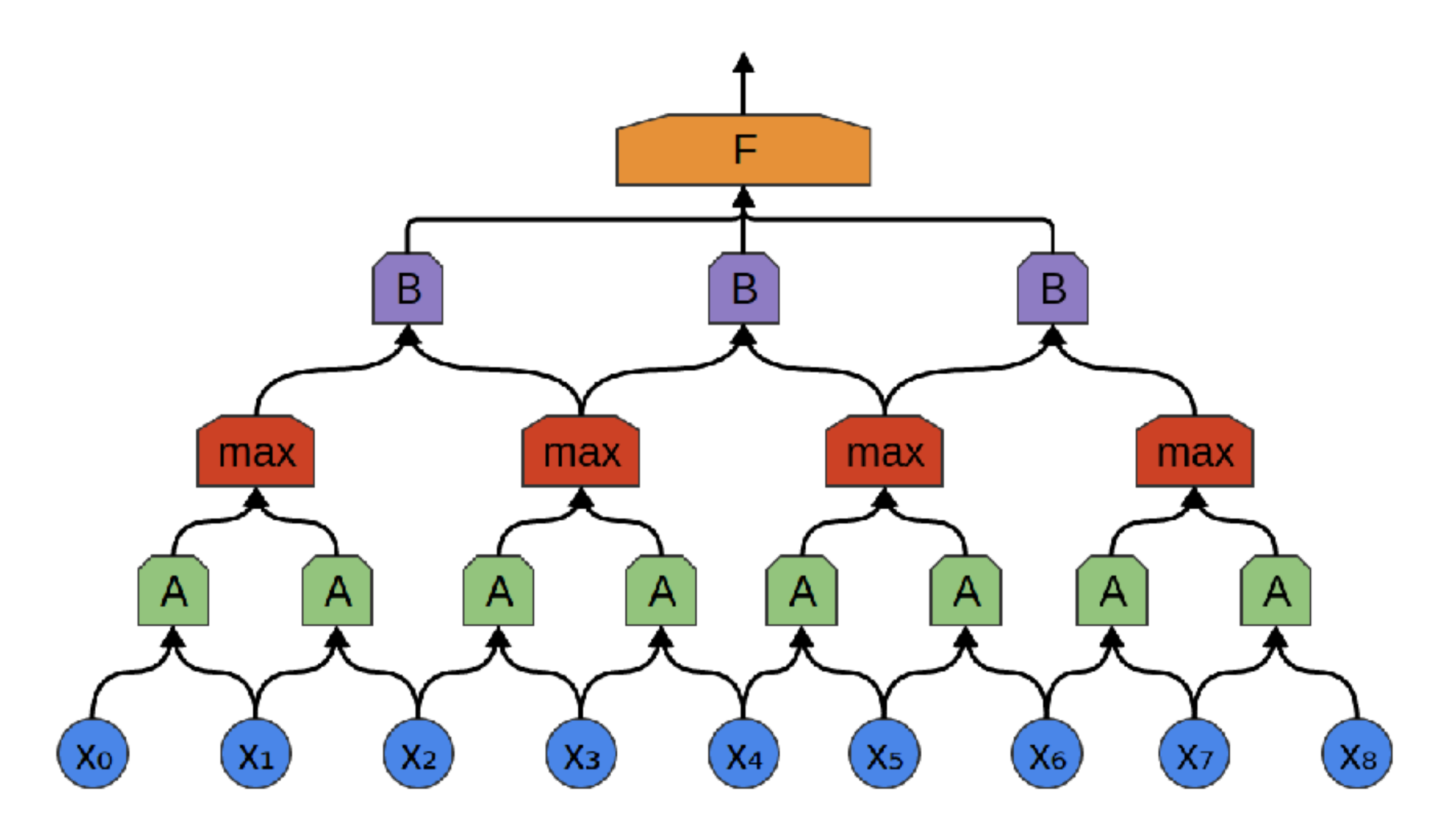

conv + pool + conv + connected

2D version of convolution

Ashish Mahabal 28

 $(\mathsf{x}_{1,0})$ 

A

 $X_{0,1}$ 

Xo,o

 $X_{1,1}$ 

http://colah.github.io/posts/2014-07-Conv-Nets-Modular/

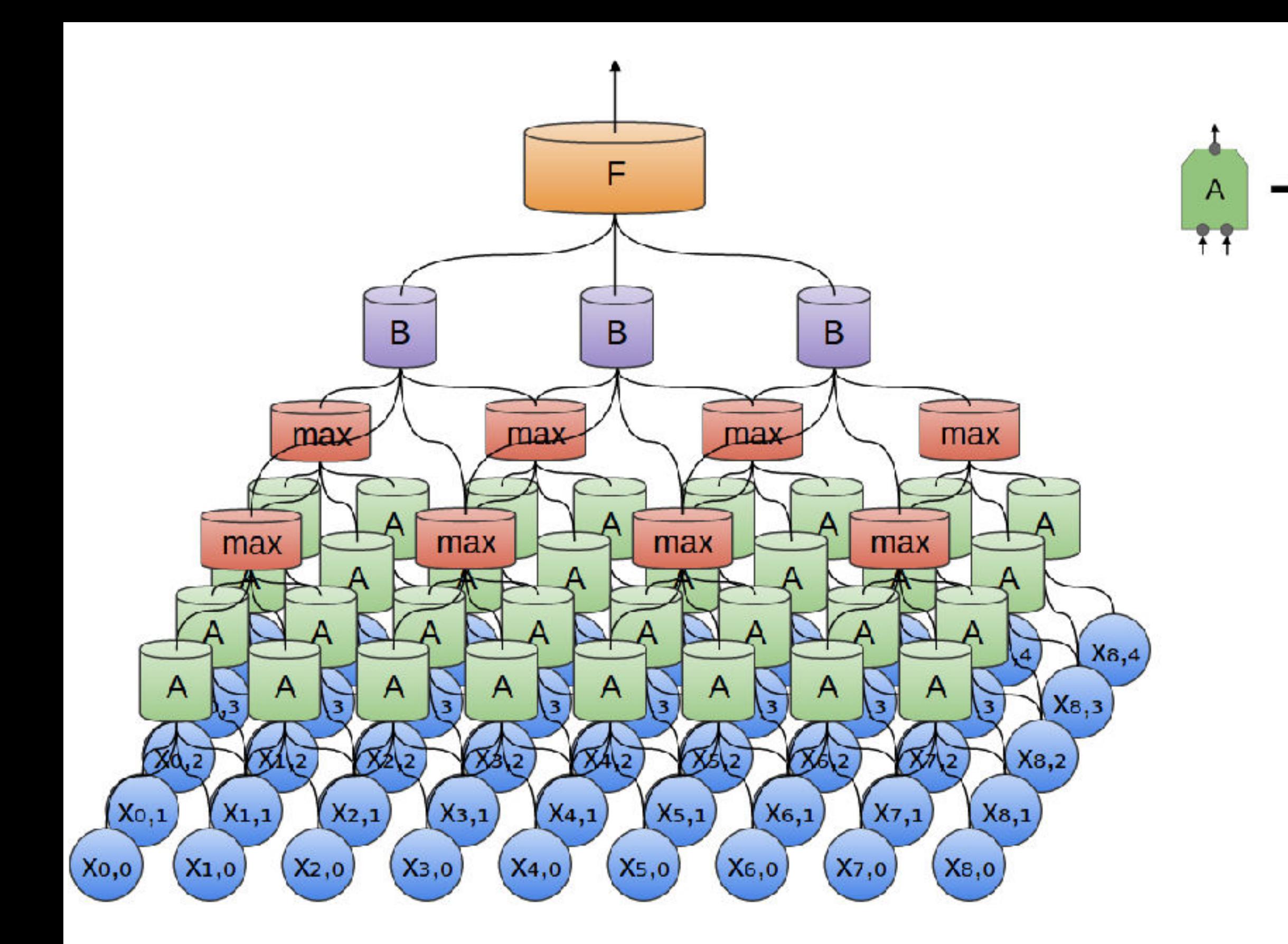

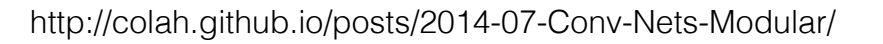

Ashish Mahabal 29 Final layers are fully connected

### Several libraries available

- Theano:<http://deeplearning.net/software/theano/>
- Caffe: http://caffe.berkeleyvision.org/
- Tensorflow: <https://www.tensorflow.org/>
- MXnet:<https://mxnet.apache.org/> (Gluon)
- PyTorch: <https://pytorch.org/>
- Keras: <https://en.wikipedia.org/wiki/Keras>

https://en.wikipedia.org/wiki/ Comparison\_of\_deep\_learning\_software

abstractions, instant gratification

### Evolution of CNNs

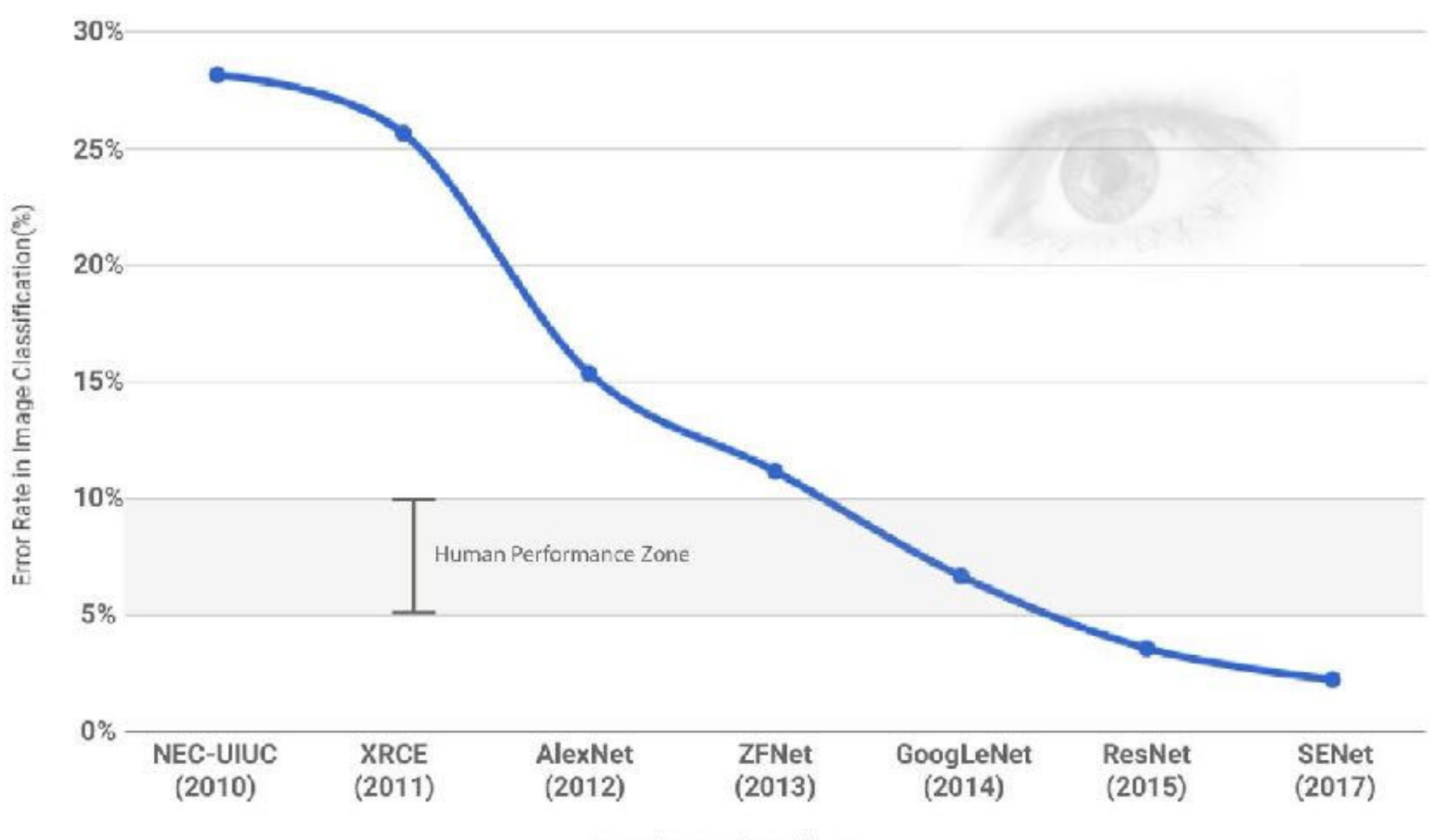

Neural Network Architecture

#### ImageNet Competition

### 2015 ILSVRC leaderboard

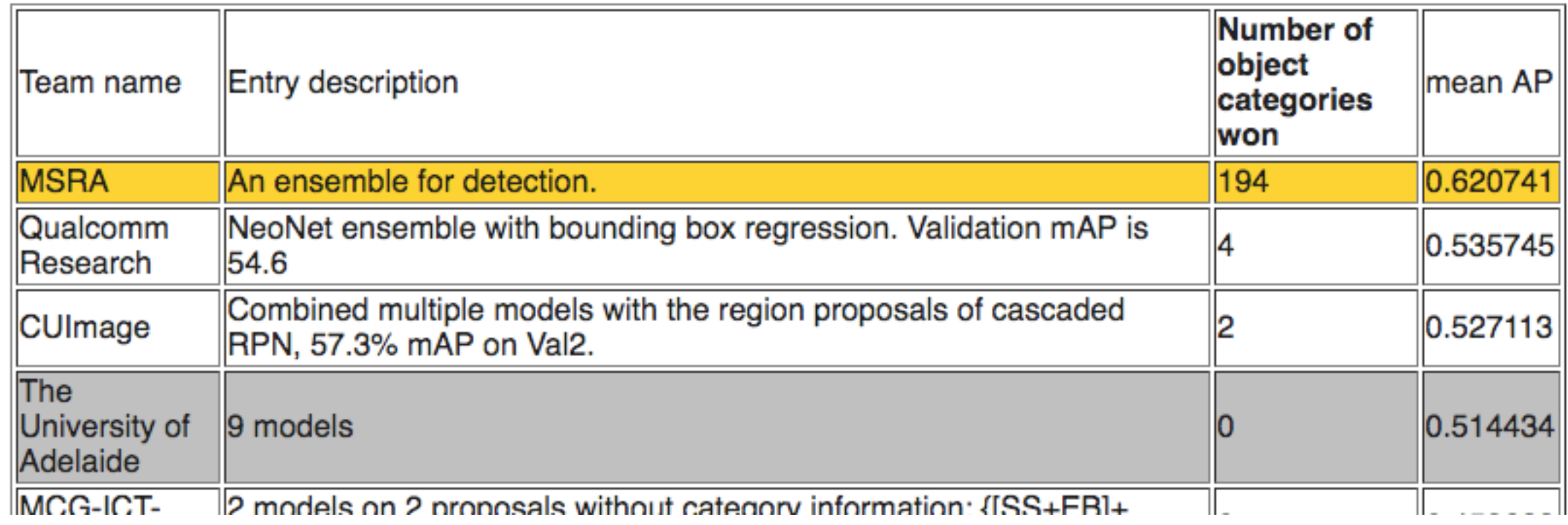

Classification error: 0.03567

Yellow: Winner in category Yellow/White: Reveal code Gray: Won't reveal code

## 2016 ILSVRC leaderboard

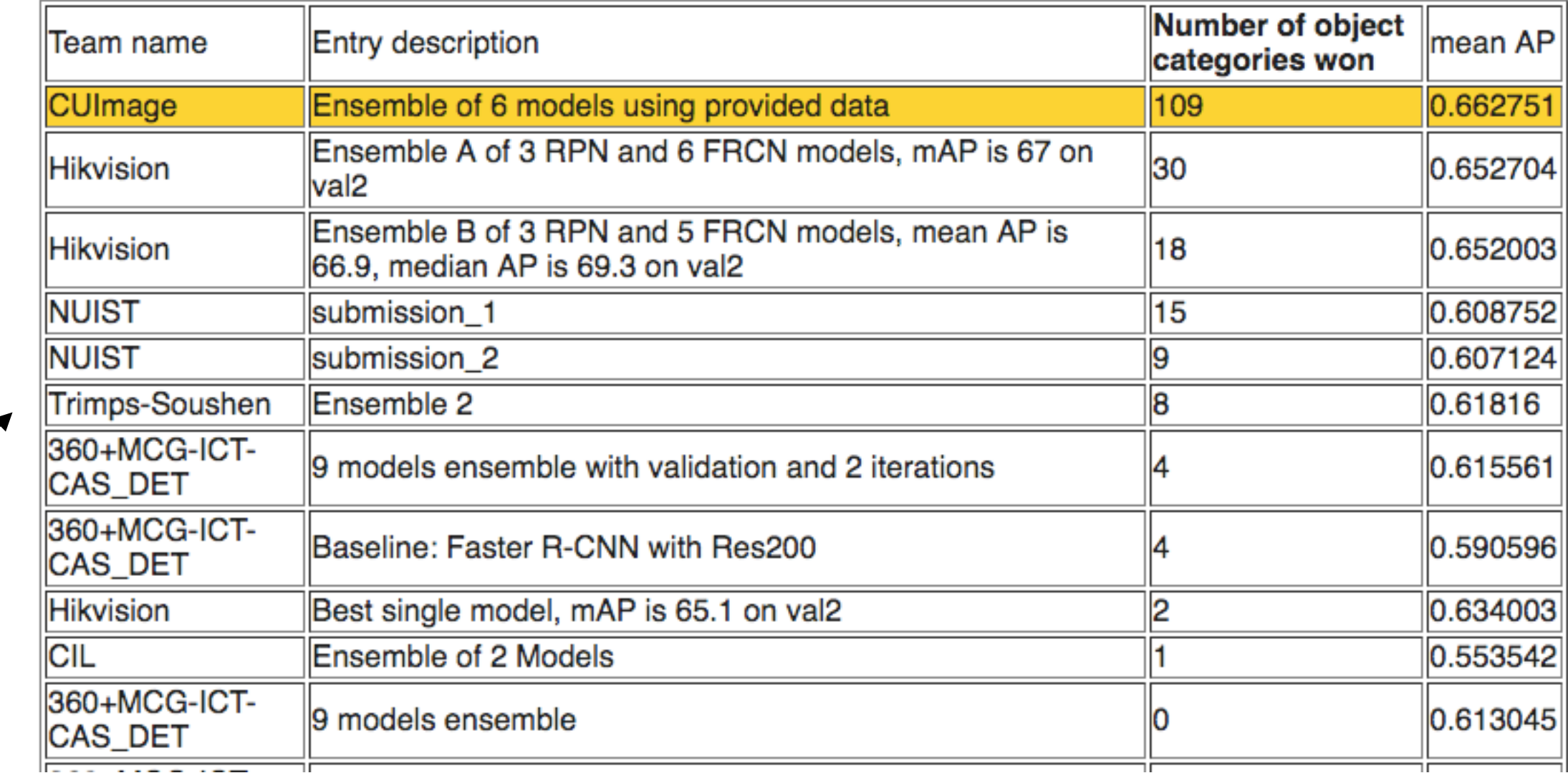

#### Classification error: 0.02991

# What bird is that?

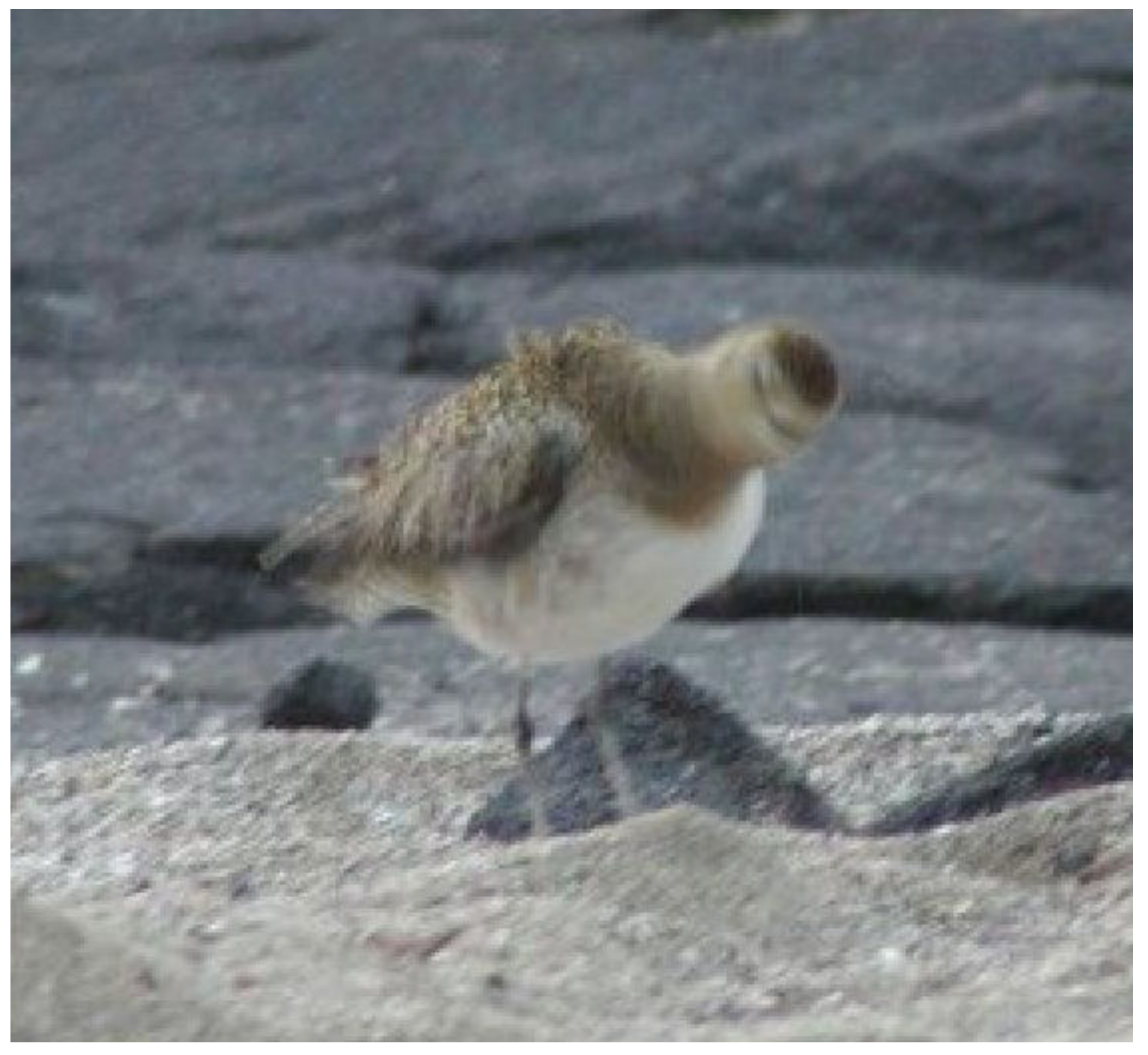

#### **or: what features is my deep network using?**

Ashish Mahabal

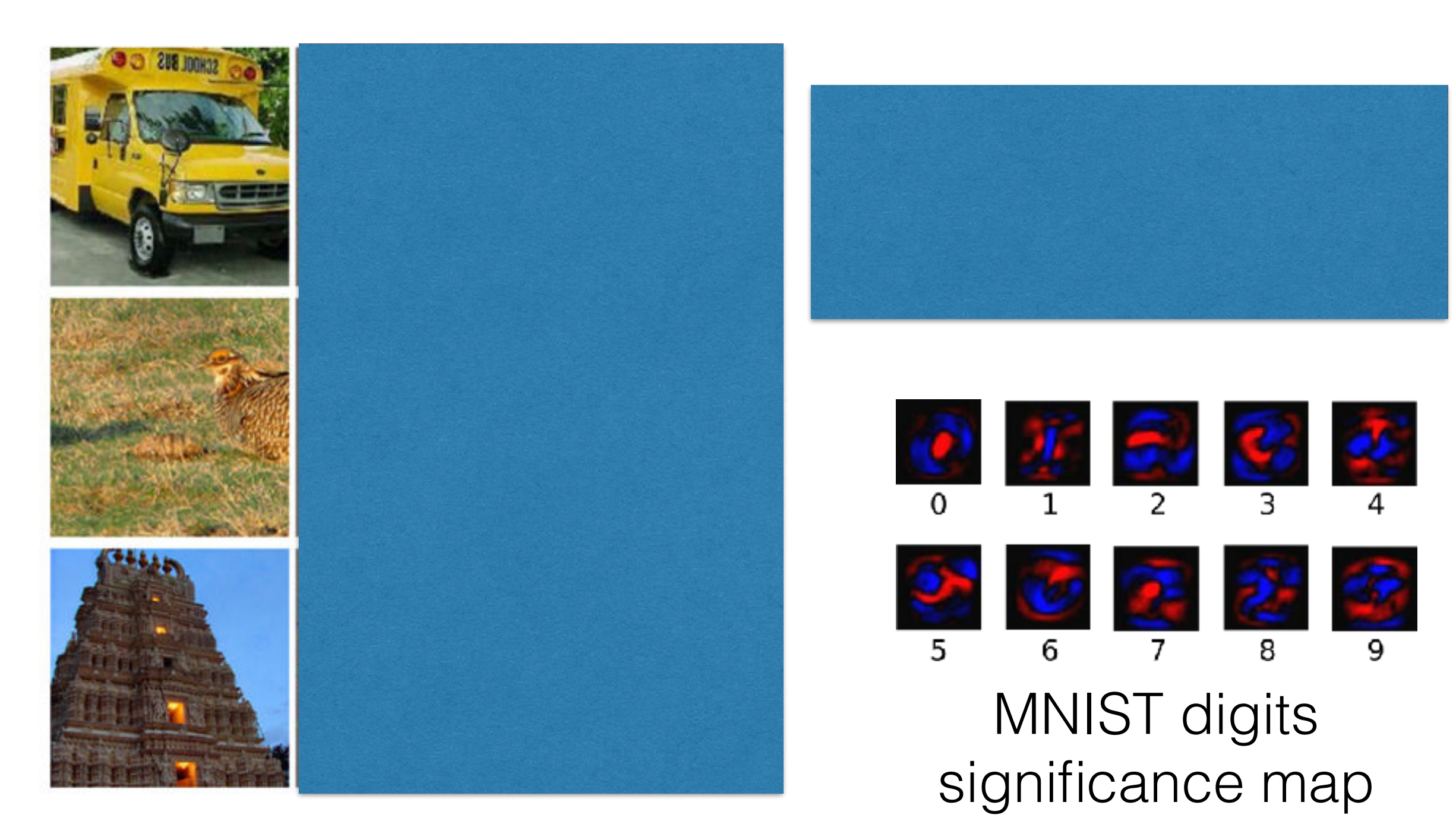

<https://arxiv.org/pdf/1312.6199v4.pdf>

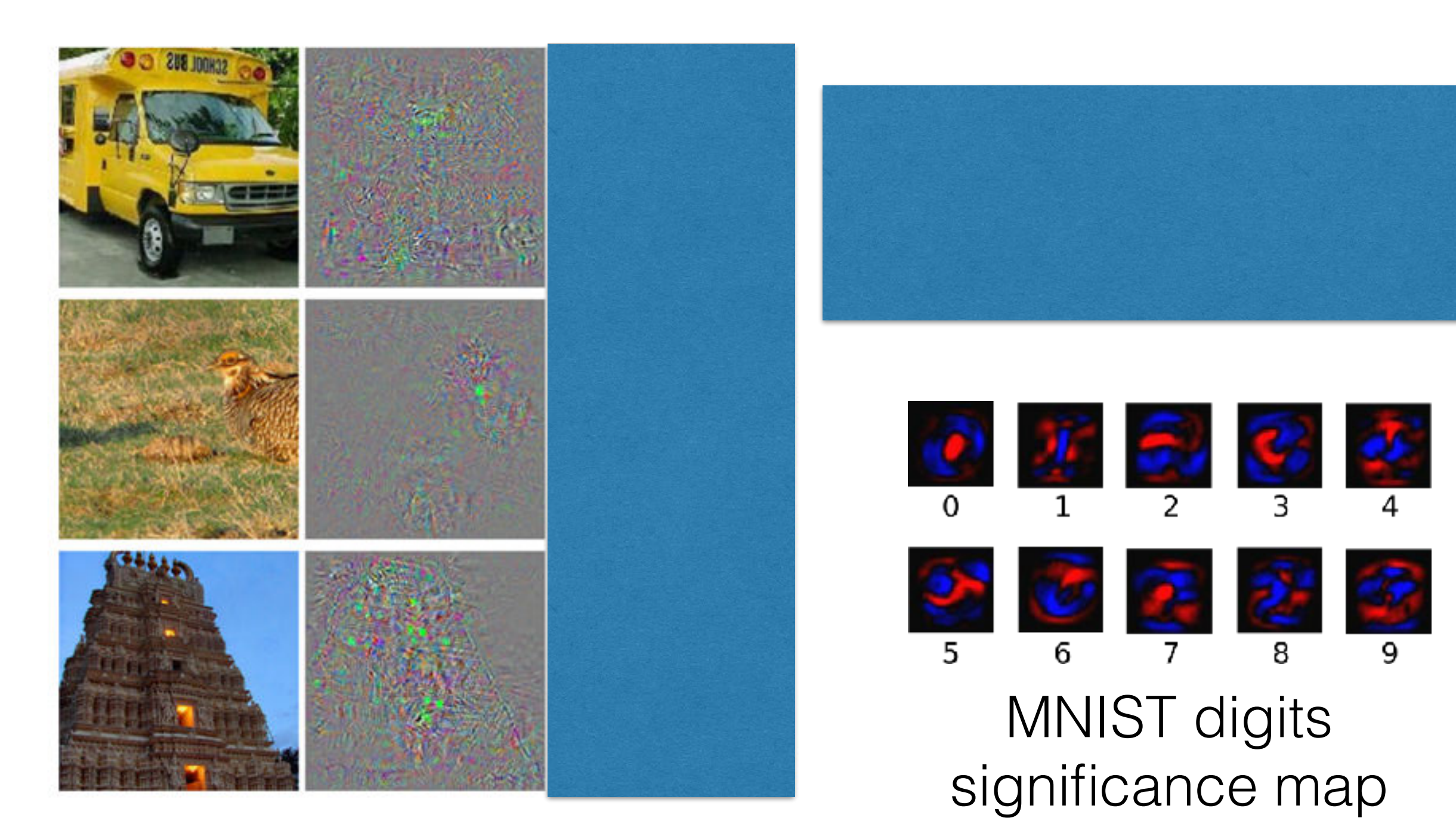

<https://arxiv.org/pdf/1312.6199v4.pdf>

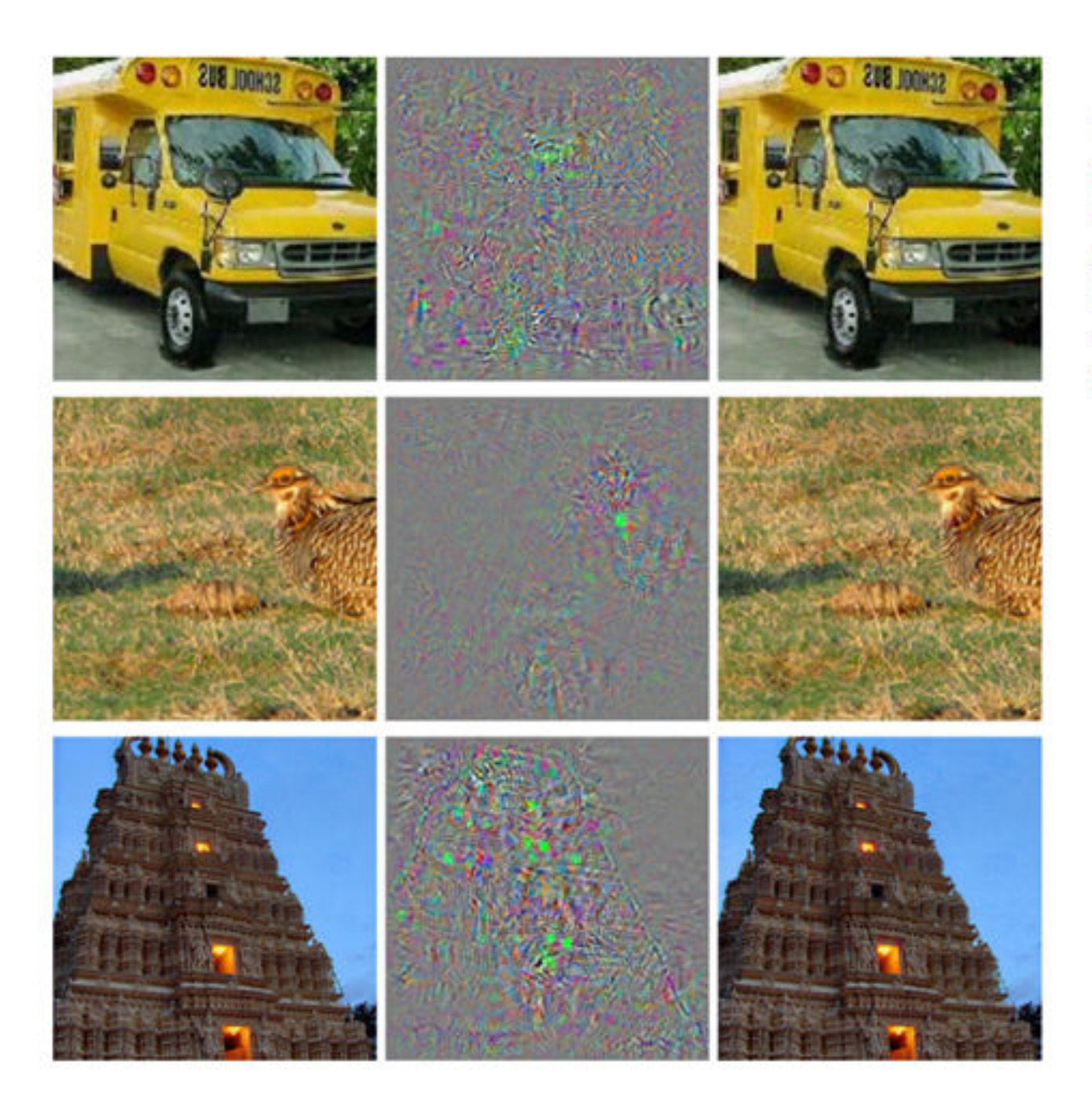

<https://arxiv.org/pdf/1312.6199v4.pdf>

The images in the left most column are correctly classified examples. The middle column represents the distortion between the left and right images. The images in the right most column are predicted to be of the class ostrich! Even though the difference between the images on the left and right is imperceptible to humans, the ConvNet makes drastic errors in classification.

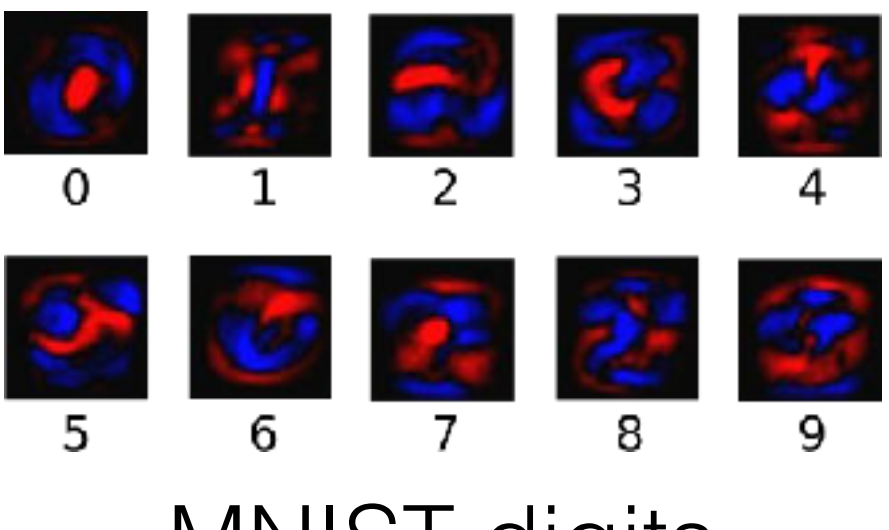

MNIST digits significance map

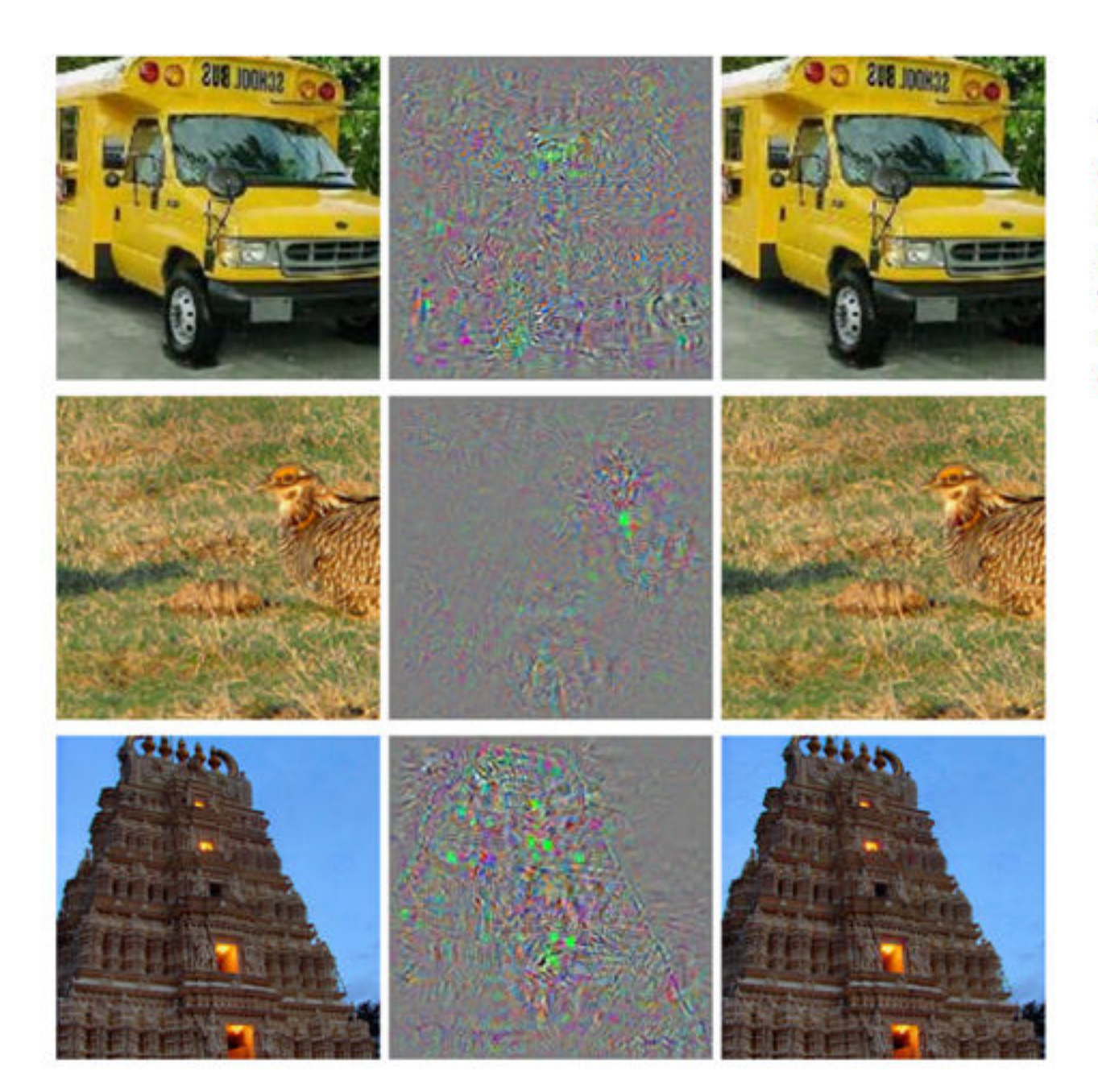

The images in the left most column are correctly classified examples. The middle column represents the distortion between the left and right images. The images in the right most column are predicted to be of the class ostrich! Even though the difference between the images on the left and right is imperceptible to humans, the ConvNet makes drastic errors in classification.

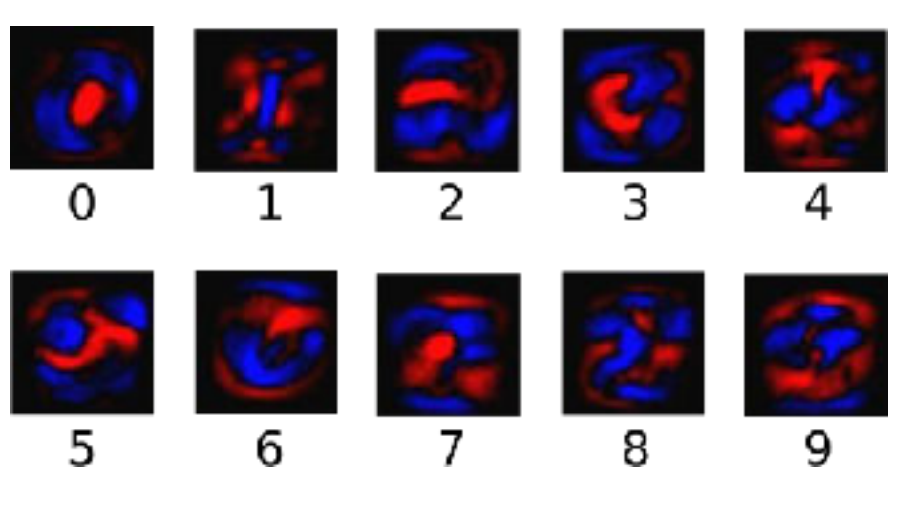

#### MNIST digits significance map

<https://arxiv.org/pdf/1312.6199v4.pdf>

#### Pitfall: Overlearning

#### Labels are everywhere

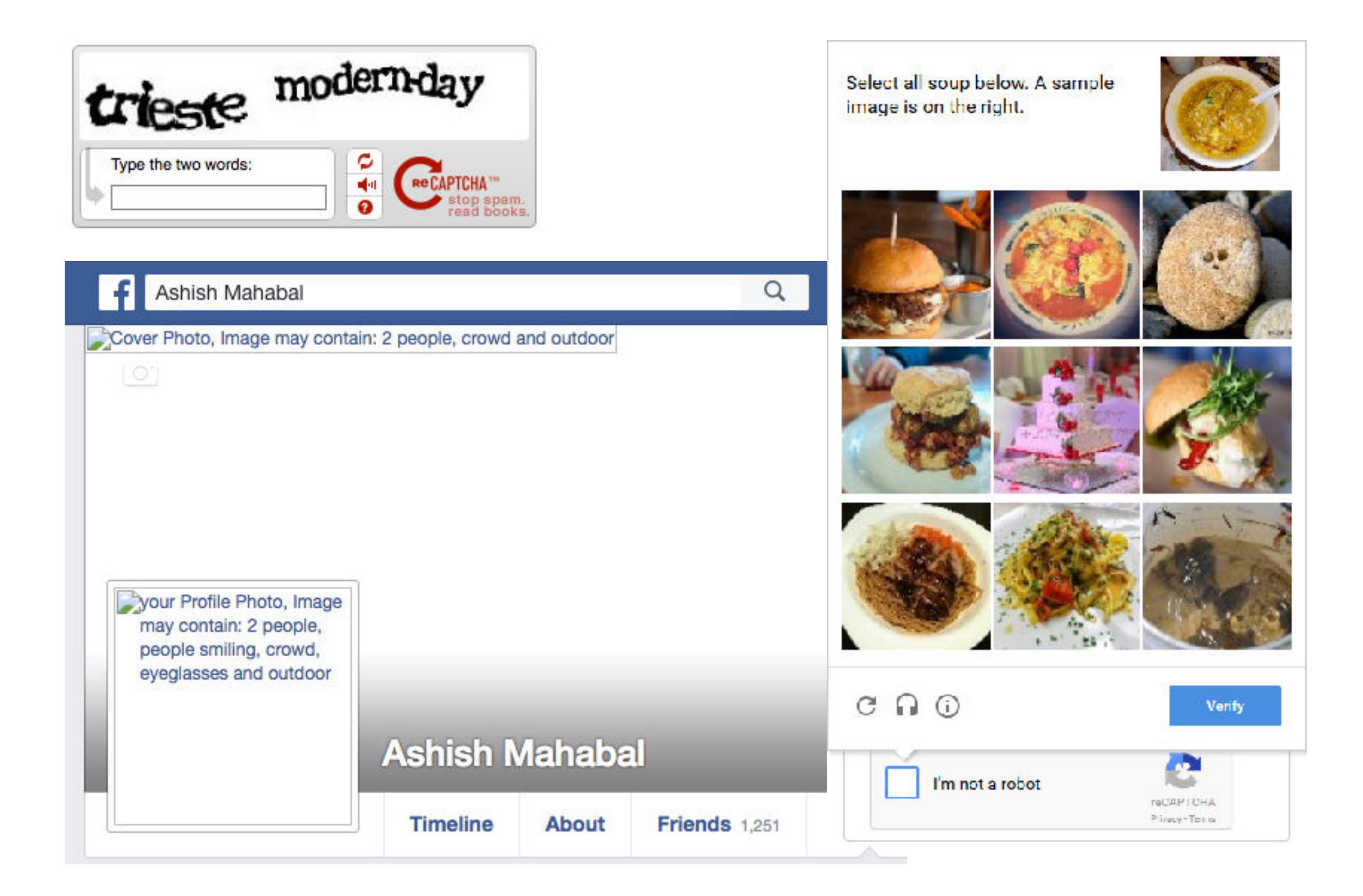

#### Generative Adversarial Networks

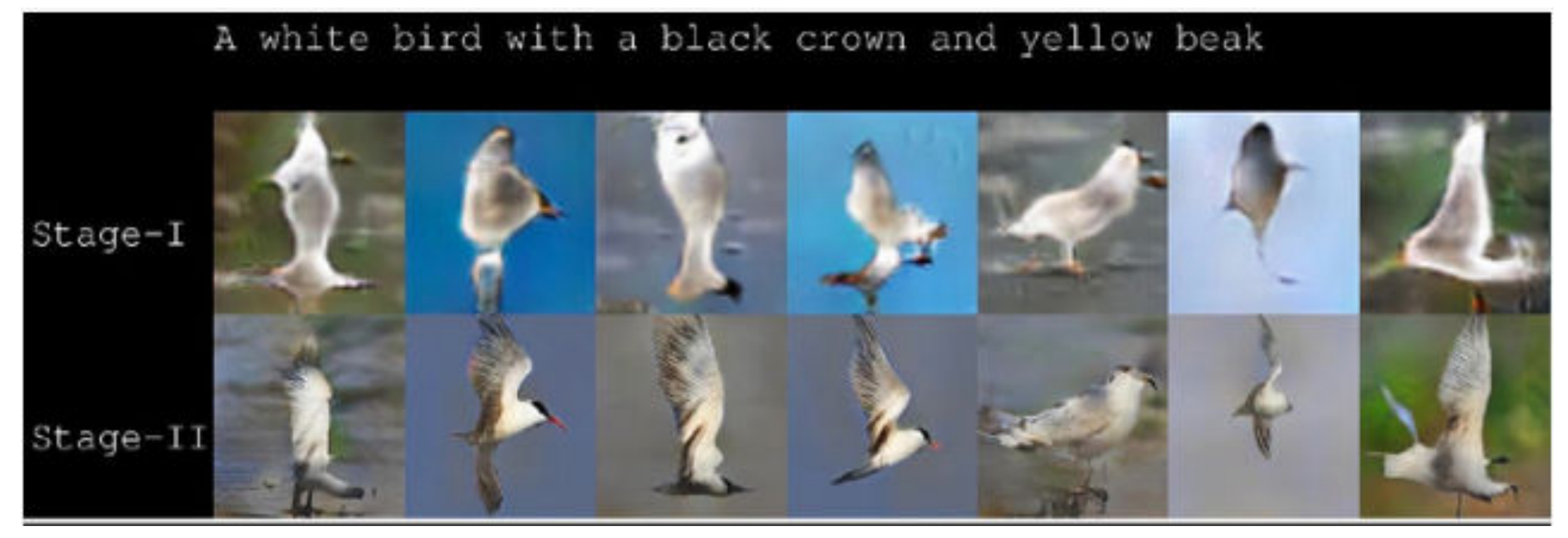

Zhang et al. 2016

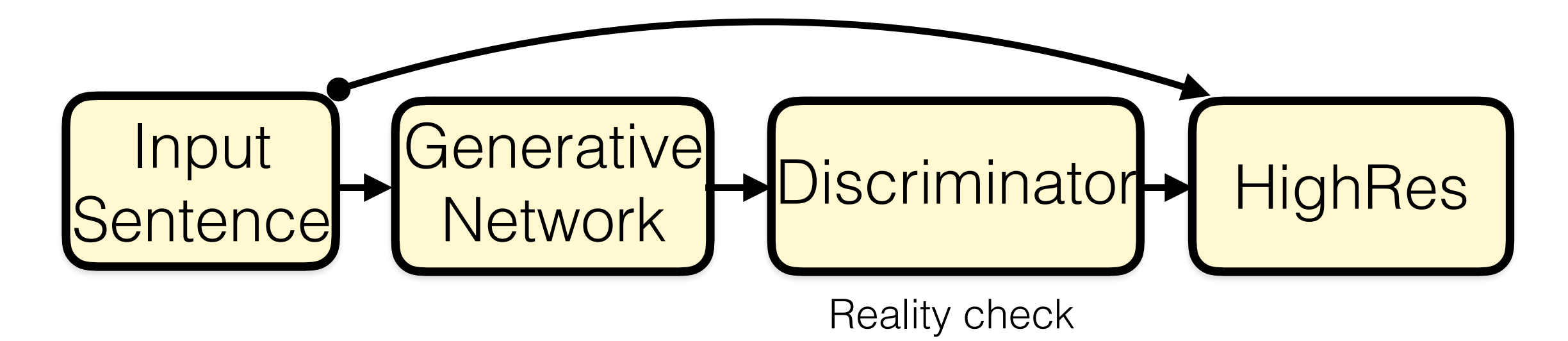

Ashish Mahabal 40

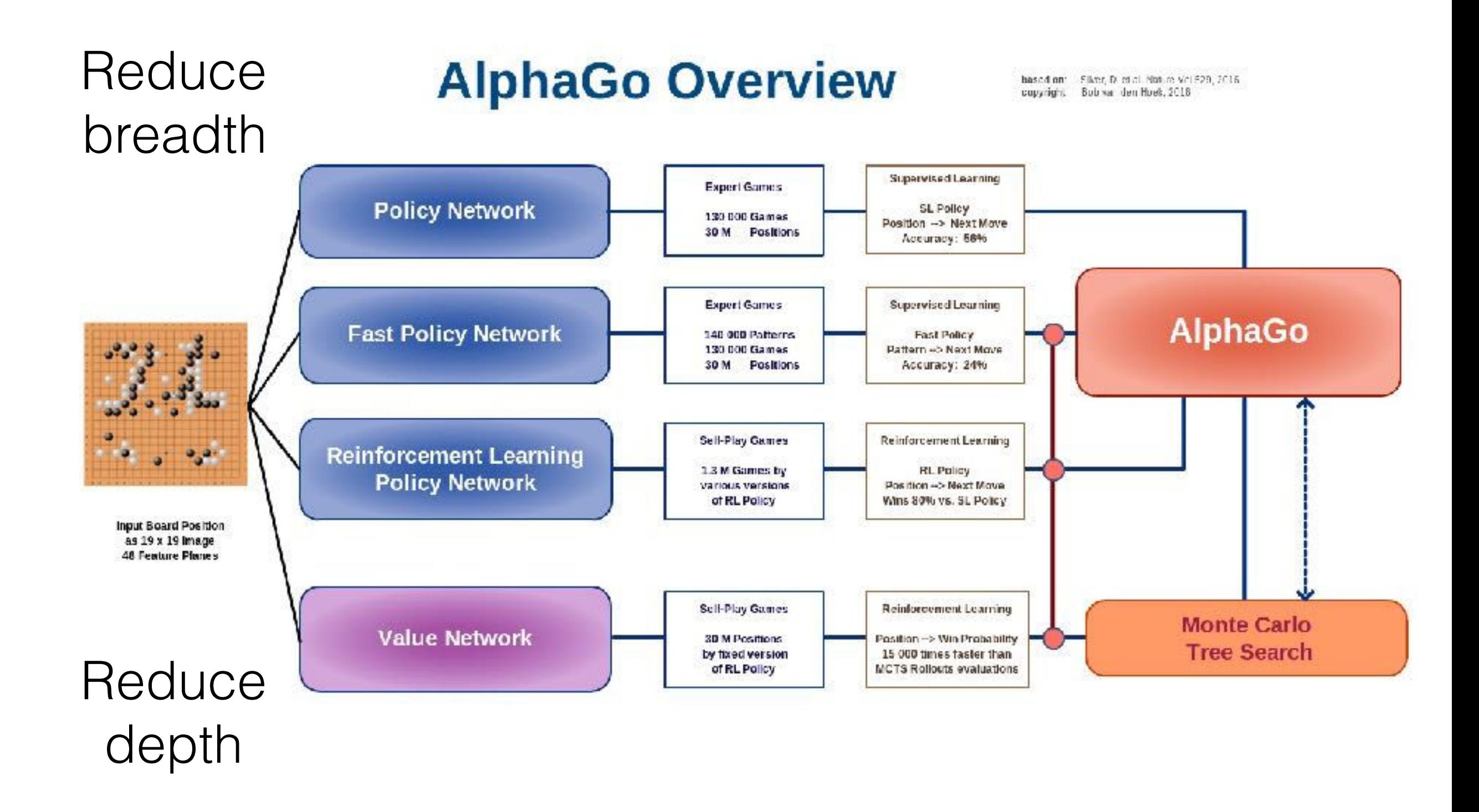

<http://deeplearningskysthelimit.blogspot.com/2016/04/part-2-alphago-under-magnifying-glass.html>

![](_page_41_Figure_0.jpeg)

<http://deeplearningskysthelimit.blogspot.com/2016/04/part-2-alphago-under-magnifying-glass.html>

#### 50K Periodic Variables from CRTS

![](_page_42_Figure_1.jpeg)

#### Drake et al. 2014

![](_page_43_Figure_0.jpeg)

![](_page_44_Picture_0.jpeg)

![](_page_44_Picture_1.jpeg)

RR

Kshiteej Sheth

![](_page_44_Picture_5.jpeg)

**medians**

#### Network architecture

![](_page_45_Figure_1.jpeg)

![](_page_45_Picture_2.jpeg)

well too

![](_page_45_Figure_3.jpeg)

#### Image subtraction for hunting transients without subtraction

![](_page_46_Picture_1.jpeg)

![](_page_46_Picture_2.jpeg)

![](_page_46_Picture_3.jpeg)

Sedaghat and Mahabal, 2017

![](_page_47_Figure_0.jpeg)

#### **OpenFace**

![](_page_48_Picture_1.jpeg)

https://cmusatyalab.github.io/openface/

![](_page_49_Picture_0.jpeg)

#### Another use for the face API

#### Faces masked in Streetview

![](_page_49_Picture_3.jpeg)

#### Combining with unstructured data

![](_page_50_Figure_1.jpeg)

The "comments" or metadata become additional features (GoogLeNet)

<https://research.googleblog.com/2016/06/wide-deep-learning-better-together-with.html>

In <your area of interest> what can you apply deep learning to?

- One speculative example
- One more directly related to your work

# Hands on (TF+Keras)

- Open the available notebook (simple\_cnn.ipynb)
- Create a CNN with the architecture:
	- CONV Layer (1x3x3)
	- MAX Pooling
	- RELU

# Tutorial 1 (TF+Keras)

![](_page_53_Figure_1.jpeg)

![](_page_53_Figure_2.jpeg)

Network architecture CIFAR-10 (6 10^4)

![](_page_53_Picture_73.jpeg)

• Use VGG19 to classify CIFAR-10 database.

#### **Useful links:**

https://github.com/deep-diver/CIFAR10-VGG19-Tensorflow

# Tutorial 2 (Caffe)

![](_page_54_Figure_1.jpeg)

- Use AlexNet trained for ImageNet
- To classify Cats Vs Dogs

![](_page_54_Picture_4.jpeg)

Kaggle Cats Vs dogs, 25.000

#### **Useful links:**

https://prateekvjoshi.com/2016/01/05/how-to-install-caffe-on-ubuntu/

https://prateekvjoshi.com/2016/02/02/deep-learning-with-caffe-in-python-part-i-defining-alayer/

http://adilmoujahid.com/posts/2016/06/introduction-deep-learning-python-caffe/

# Tutorial 2 (Caffe)

- Designing layers [demo]
- Pre-processing :

![](_page_55_Picture_3.jpeg)

![](_page_55_Picture_4.jpeg)

Image Resizing

![](_page_55_Picture_6.jpeg)

25.000 examples

Example of image transformations applied to one training image

• Convolutional network architecture (AlexNet):

![](_page_55_Picture_9.jpeg)

# Tutorial 2 (Caffe)

• Training and test results (traditional, 2 days):

• Training and test results (transfer learning, hours):

https://github.com/BVLC/caffe/wiki/Model-Zoo **Model zoo:**

![](_page_56_Figure_4.jpeg)

# Demo ConvNet

Online deep learning! [demo using AlexNet\*]

<http://demo.caffe.berkeleyvision.org/>

ILSVRC 2012 (ImageNet, 10^7 examples, 10^4 categories)

### Summary

- CNNs are taking over, especially the image domain
- Can come up with features not thought of before
- Abstracted libraries and visualizations available
- Over-learning can be a problem:
	- augmentation
	- adversarial examples/generative networks
- Should ensure they do not become convoluted

**•** Deep and wide networks may prove to be a boon eshish Mahabal